# Revisto de usuarios

Publicación electrónica del Amstrad CPC - Año IV - Número 3 - Marzo 2009

lec.

Programación en ASM y C

AMSTRA

CPC 464

 $\sqrt{\frac{1}{1}}$ 

La Historia del CPC

Los últimos juegos

Técnicas de programación de gráficos en el Amstrad

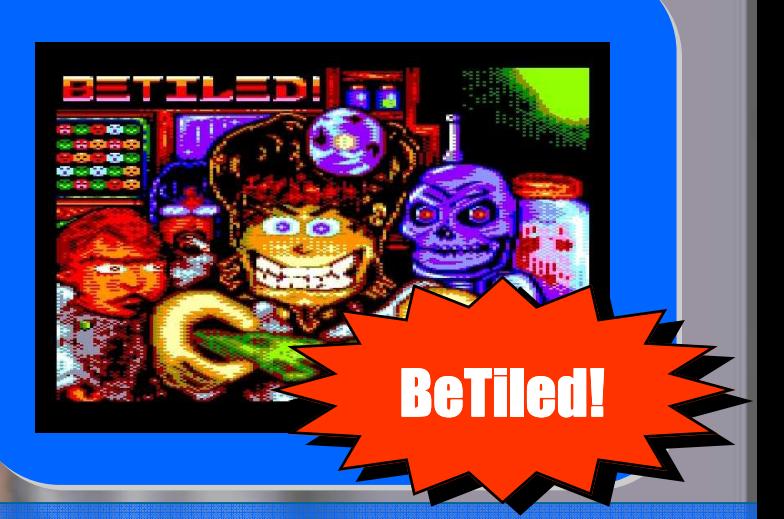

Descubre cómo se ve la escena actual del CPC a lo largo y ancho del mundo

## iiPor primera vez en 8 bits!!

## MAGICAL DROP

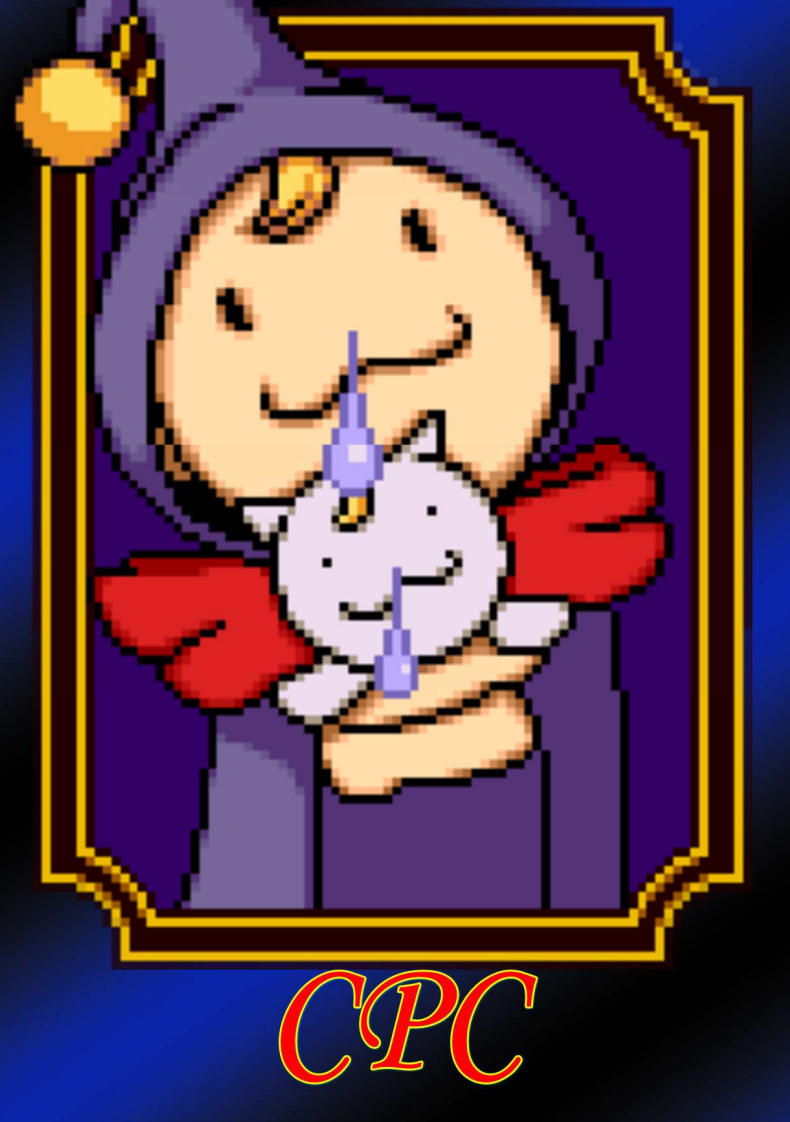

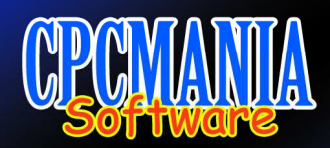

http://www.cpcmania.com

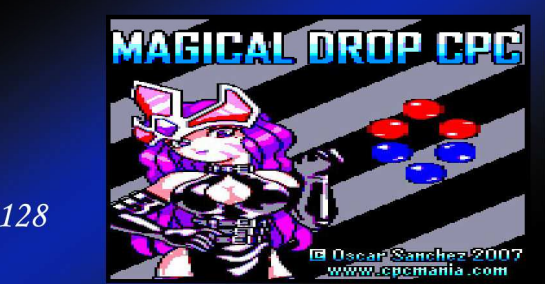

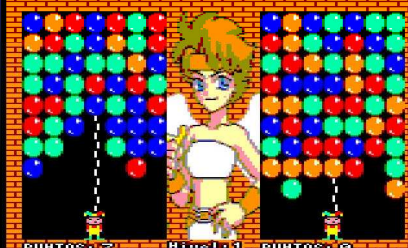

#### **Editorial**

## En este número

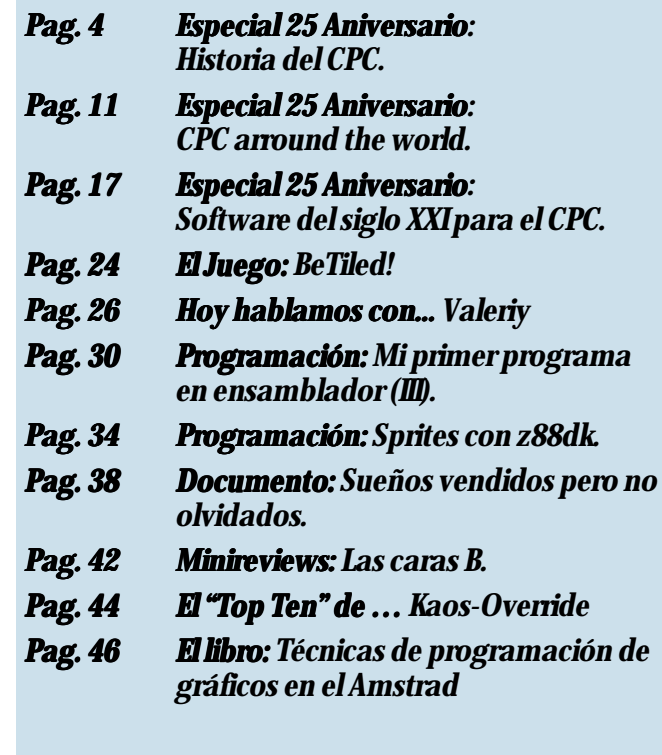

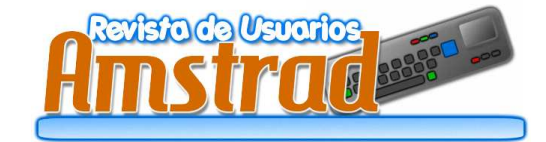

#### *Redacción y Colaboradores:* Deepfb, Dragon's Lair, Kaos-override, Lex Sparrow, Litos.net, MiguelSky, mode 2, Nacho, Artaburu Kendroock (portada)

#### *Publicidad:* amstrad.mail@gmail.com *Edita:* Amstrad ESP *Realización:* RUA Press *Distribución:* Nación Arcade (www.nacionarcade.net)

Prohibida la reproducción total o parcial de los originales de esta publicación sin autorización por escrito. No nos hacemos responsables de las opiniones emitidas por nuestros colaboradores y anunciantes.

Contactar: amstrad.mail@gmail.com

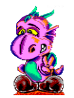

#### **Año IV - Nº 3 - Marzo 2009**

Y llegaron las bodas de plata del Amstrad CPC y con ellas este número de RUA en el que repasamos la historia del ordenador de 8 bits que se le ocurrió a Alan Sugar.

Aprovechamos también para revisar los juegos para el CPC desde 2000, porque la mayor utilidad del CPC para muchos ha sido y sigue siendo jugar, así vemos que sigue vivo y dando alegrías a los jugones. Para muestra, un botón, mirad BeTiled, juego lanzado en Febrero. ¡Cómo nos mantiene en la pantalla tratando de subir un nivel más!.

En este número traemos entrevistas. Muchas entrevistas. Hemos hablado con bastante gente para ver cómo se siente la escena CPCera en el mundo. E incluso hablamos con uno de los diseñadores del Aleste para que nos cuente cómo fue.

No podía faltar la programación, útil para sembrar la semilla y que de frutos en forma de nuevos juegos y programas.

Destacamos el análisis de un libro en este número, porque los libros son fuente de conocimiento y saber y de hecho algunos hay relacionados con el CPC.

Y después… se acabó.

Ha pasado más de un año desde la publicación del número 2 y así se iba a quedar la serie si no llega a ser por el aniversario. Preparar un número de la revista es bastante duro y requiere mucho tiempo: Pensar un tema, escribir sobre él, repasarlo, maquetarlo,… al final el resultado suele compensar pero el trabajo se hace largo. Me gustaría agradecer especialmente a los colaboradores de este número porque sin ellos no saldría. Les agradezco infinito su esfuerzo y su ilusión. Ojalá que alguien tome el relevo y se siga publicando, si no, como se suele decir, fue bonito mientras duró.

La redacción.

Revista de Usuarios Amstrad 3

#### Textos: mode 2 y MiguelSky |

 trad CPC, una oportunidad única para hacer un pequeño repaso a la his-Este año, 2009, se conmemora el 25º aniversario de nuestro Amstoria de esta magnífica serie de ordenadores y de camino brindarle un merecido homenaje.

La serie Amstrad CPC, siglas que vienen de 'Ordenador Personal de Color' en inglés, fue una serie de ordenadores de 8 bits para el hogar que fue creada por la compañía inglesa Amstrad entre los años 1984 y 1993. El CPC estaba diseñado de tal forma que el ordenador estaba integrado con el teclado. También incorporaba en dicho teclado un reproductor de casetes o una unidad de discos.

#### El origen de un sueño

La idea del primer ordenador fabricado por Amstrad fue concebida en Enero de 1983; por aquel entonces, Amstrad no tenía los conocimientos técnicos suficientes para tamaña empresa, recordemos que Amstrad Consumers Plc. era una empresa que se dedicaba al sector de la alta fidelidad, televisores y radios. Así que su presidente, Alan Sugar, se encargó de contratar a un grupo de personas para que se encargasen del primer prototipo: la fecha tope que se fijó fue principios de Julio.

Pero el prototipo resultó ser un auténtico jarro de agua fría a las expectativas que se habían levantado sobre él. El ordenador resultante trabajaba con un microprocesador 6502, escala de grises, sin paleta de colores, y mapas de memoria RAM mal diseñados, el proyecto finalmente fue desechado. Mientras tanto en Amstrad habían estado ocupados preparando el teclado y el mecanismo del casete.

El contratiempo no desmotivó a Alan Sugar, todo lo contrario: le dio más fuerzas aún para llevar a cabo su sueño. A principios de Agosto se volvió a contratar otro equipo desarrollador, a la cabeza del cual estaba Roland Perry (¿os suena de algún juego su nombre de pila?) a quien se le encomendó la tarea de levantar el malogrado proyecto. Sin lugar a dudas, un trabajo bastante duro le quedaba al bueno de Roland y su equipo.

 Roland le dió un primer nombre al ordenador: ARNOLD, que viene a ser su nombre con las letras cambiadas de sitio, cosas de creadores. El siguiente paso fue buscar una empresa que se encargara del lenguaje BASIC, y así, en Agosto Roland visita una joven compañía llamada Locomotive Software y les mostró su proyecto. La primera impresión que se llevó su cofundador Richard Clayton no fue muy alentadora pero Amstrad le convenció de que esto podía ser el comienzo de algo grande.

Locomotive tenía un Basic escrito para el Z80, pero seguramente les llevaría más de tres meses codificarlo para el 6502, así que se llegó a un acuerdo: Locomotive aceptó el proyecto y Amstrad aceptó cambiar el micro inicial, el 6502, por un Z80, una acertadísima decisión para el devenir de nuestro amado CPC. Debido al cambio, se contrató a otra empresa llamada MEJ Electronics para diversos cambios en la estructura de Arnold.

 A mediados de Agosto se dibujó el esquema para las ROMs del sistema operativo, terminándose éstas a principios de septiembre. Otra tarea dura fue el array o matriz de puertas (responsable del manejo de colores, resoluciones, generación de interrupciones y comunicación con los bancos de memoria), que tenía que ser fácil de construir y relativamente barata de fabricar; este trabajo recayó en Ruger Hurrey.

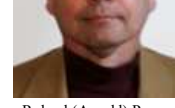

Roland (Arnold) Perry

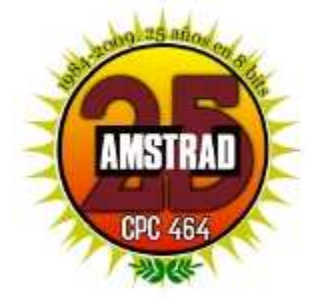

Sir Alan Sugar

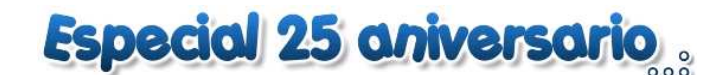

 Había otras muchas cosas que organizar: Bruce Godden, trabajador de Locomotive, creó el Firmware (Software grabado en ROM). Se hizo también un manual de instrucciones, una cinta de bienvenida, y lo más importante: hacer que las compañías se interesaran en proveer juegos y software para el nuevo ordenador. El propósito era tener 20 juegos y 10 programas educativos preparados para el día de su esperada presentación. Lo difícil fue preparar 50 unidades para ser enviadas a las distintas casas de software para que empezaran a trabajar con ellas.

 Finalmente, en Enero de 1984, el prototipo final viajaría hacia las fábricas para empezar a ser construido en masa. Un maravilloso sueño se había hecho realidad: El CPC había nacido.

Sugar posando con un CPC464

#### El secreto del éxito del CPC

Amstrad aspiraba a ofrecer una solución completamente integrada a bajo precio. Al igual que anteriormente con las columnas Hi-FI, Alan M. Sugar quería conseguir una solución con el menor número de componentes separados, con el menor número de cables y al precio más bajo posible. Resumiendo, el objetivo era un sistema completo incluyendo todo lo necesario dentro de una caja.

Con estos objetivos trazados, Amstrad eligió componentes de fácil obtención y usó métodos de producción de bajo coste esforzándose de esta manera en abaratar el precio. También incluyeron un monitor para conectar el ordenador en él. Dicho concepto demostró ser un éxito.

La combinación de aspectos como el bajo coste, el diseño integrado, la buena calidad de la fabricación y algunas características impresionantes como el CP/M o un modo de pantalla de 80 columnas (características que faltan en gran parte de la competencia, particularmente el Sinclair ZX Spectrum y Commodore 64) demostró ser un éxito tanto con los usuarios de casa como con los pequeños negocios, y Amstrad llego a vender millones de CPCs.

#### iAnda! si sois familia numerosa

 Amstrad construyó varios modelos del CPC donde el 464 y el 6128 eran los más comunes. Mucho más difíciles de encontrar son el 472 (un 464 con 8Kbytes extra de RAM) y el 664 (un 464 con unidad de disco). De casi todos ellos hay versiones con teclado QWERTY, AZERTY, QWERTZ o provisto de Ñ.

El número usado arriba para diferenciar los distintos modelos se basan en utilizar como primer número el 4 si es un modelo con unidad de casete o un 6 si se trata de una unidad de disco mientras que el resto nos informa sobre la cantidad de kilobytes de RAM que tiene dicho modelo.

AMSTRAD

Publicidad. ¿Qué te viene mejor, un 464 o un 6128?

Más tarde, Amstrad intento reeditar viejos triunfos y lanzó dos modelos como el 464 Plus y el 6128 Plus, versiones mejoradas de sus antecesores pero la cosa no cuajó, fiel reflejo de un mercado en plena renovación.

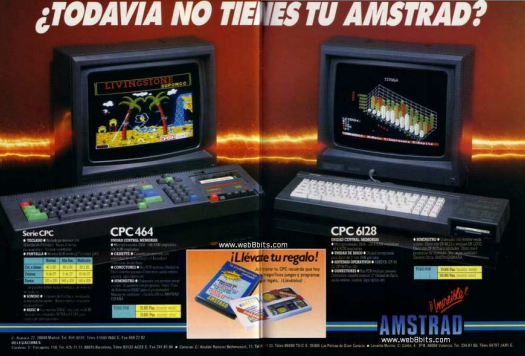

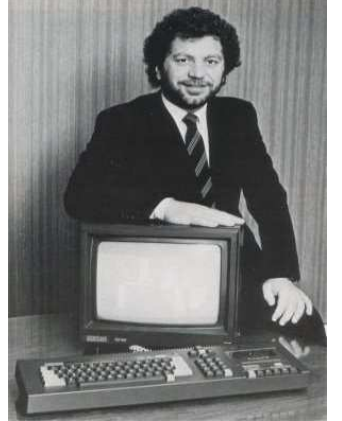

#### CPC 464

 El CPC 464 fue el primer modelo de los producidos y era una auténtica gozada contemplar el mismo con ese estupendo colorido desparramado por sus teclas, antesala ideal de ese maravilloso mundo que nos aguardaba más allá de la pantalla. Ese casete, compañero infatigable que no se despegaba ni a sol ni a sombra. Y qué decir del monitor, el complemento perfecto para el CPC sin necesidad alguna de estar pinchándolo de forma casi 'clandestina' de televisión en televisión aprovechando el más mínimo descanso de la caja tonta de la casa.

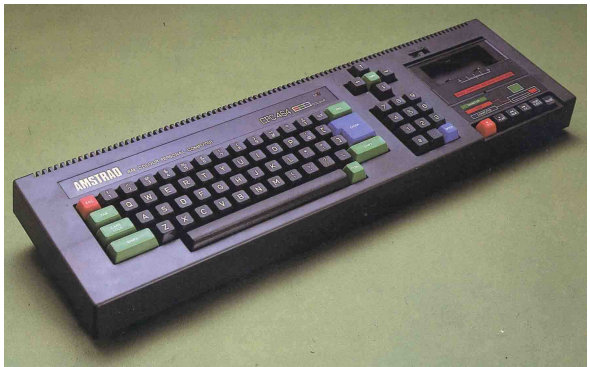

Amstrad CPC464

Pero dejémonos de romanticismo y ciñámonos al as-

pecto técnico. La unidad central del 464 estaba compuesta por una CPU Z80A al igual que todos los demás CPC, 64 Kbytes de RAM y una ROM de 32 Kbytes. Así mismo incluía un zócalo para unidad de disco, puerto para impresora, joystick y salida de audio.

El sonido era generado por el AY-3-8912 de Generals Instruments, con 3 canales de sonido y un canal de ruido blanco. Una variación sobre la implementación de este chip en otros ordenadores hace que los CPC produzcan sonido estéreo. El equivalente de Yamaha de este chip se usó más tarde en los ordenadores Atari ST.

El lenguaje estándar de la máquina era BASIC, aunque con diversos programas de utilidades era posible utilizar otros.

El soporte estaba basado en una unidad de casete integrada en el conjunto con posibilidad de conectar una unidad de disco.

El teclado era de 70 teclas con "keypad" numérico y teclas para el cursor.

En cuanto al monitor, con una resolución de 20, 40 u 80 columnas por 25 líneas en modo texto, presentaba una resolución de 640 x 200 pixels en modo gráfico, y existía la posibilidad de adquirirlo en color o fósforo verde. Esto es extensible a los otros modelos de CPC, excepto la gama Plus en que el fósforo blanco sustituyó al fósforo verde en sus monitores monocromo.

Su chip gráfico, un Motorola CRTC 6845, tenía la posibilidad de general 3 modos de visualización, a saber:

- Modo 0: 160x200 pixels con 16 colores simultáneos más los bordes
- Modo 1: 320x200 pixels con 4 colores a la vez más los bordes Modo 2: 640x200 pixels con 2 colores más los bordes

Curiosamente, Amstrad nunca informó sobre todas las posibilidades reales que un CPC podía conseguir, sobre todo con respecto al mencionado chip gráfico. Por ejemplo, es perfectamente posible llegar a resoluciones de hasta 768x280 con los 27 colores disponibles; permite aplicar efectos de split screen y raster; se puede usar overscan, pudiéndose usar diferentes modos de vídeo en una misma pantalla.

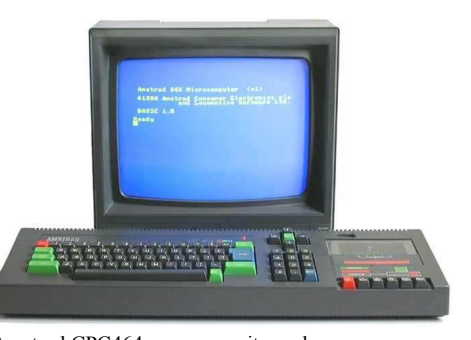

Amstrad CPC464 con su monitor color.

#### CPC 664

Nada más ver este modelo intuyes de alguna forma que se trata de un ordenador 'más serio' que su predecesor y no sólo por el aspecto de profesionalidad que puede dar la unidad de disco frente a la de casete sino porque sus colores son algo más comedidos, más apagados invitando en cierta manera a algo más que al uso de éste en temas lúdicos.

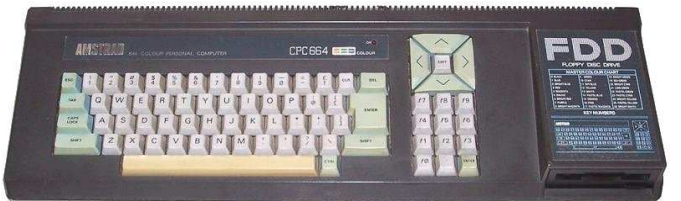

El más codiciado es el 664.

 En 1985 aparece el Amstrad CPC 664, básicamente era un 464 con una unidad de discos de 3" en el lugar de la unidad de casete. La ROM fue modificada añadiendo varias instrucciones adicionales, así como las instrucciones de manejo del disco, antes incorporadas en la ROM de la unidad de disco externa. Los discos de 3" soportaban 178Kb por cara (pudiéndose utilizar las dos caras del disco) bajo AMSDOS y 169Kb por cara bajo SYSTEM (CP/M 2.2).

Se añadió un puerto para una unidad de casete externa, y un conector para una segunda unidad de discos. Además del Basic en ROM, incluía los discos con el CP/M v 2.2 y Dr. LOGO. El mayor inconveniente que tuvo este modelo fue la modificación de las direcciones en la ROM de las distintas rutinas, lo que supuso la incompatibilidad con aquellos programas del 464 que accedían directamente a la ROM.

#### CPC 472

 Esta versión especial española de la serie CPC fue realizada por Indescomp sin permiso de Amstrad en Inglaterra.

Todo empezó cuando apareció en España una normativa según la cual los ordenadores que se vendieran en España con una memoria de 64KB o menos, debían estar "castellanizados", incluyéndose la letra 'ñ'. El no cumplir

esta normativa suponía el pago de un impuesto de unos 90 Euros (unas 15.000 pelas de la época). ¿Qué hizo Indescomp? Crear un modelo con 8kB más y, así, evitarse el pago del impuesto. De modo que ahí teníamos el Amstrad CPC 472.

Pero al poco tiempo de salir al mercado el CPC 472, salió una normativa extensible a todos los ordenadores vendidos en España para que todos tuvieran teclado castellano. Aquí nace la segunda versión del 472 con teclado en castellano para darle salida al excedente de stock.

Lo más rocambolesco de esta historia es que los 8KB extra que incluía este modelo no eran utilizables. El 472 tenía 72kb, pero los últimos 8 no eran accesibles. Eso sí, las primeras versiones, con teclado en inglés, incluyen una versión de BASIC más avanzada, la 1.1. Ampliación de 8 Kbs

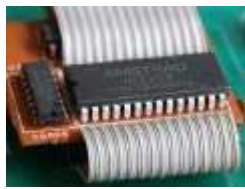

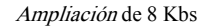

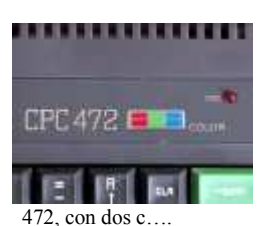

#### CPC 6128

 La corta vida comercial del CPC664 dio paso al 6128, con precio similar y características ampliadas. El CPC6128 contaba con 64 Kbytes de RAM adicionales (un total de 128 Kbytes) y 16Kb suplementarios en la ROM que ya traía el 664 (un total de 48 Kbytes). También incluía un disco con el CP/M+, la extensión

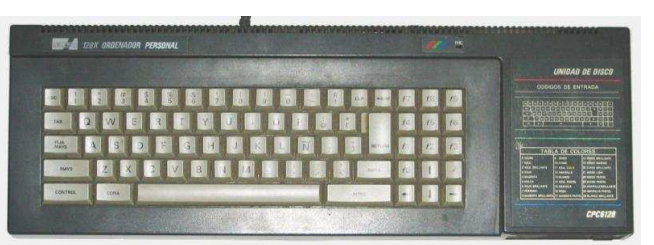

GSX, un paquete de utilidades y un disco adicional con los programas de obsequio característicos en los equipos comercializados por Amstrad. Un austero 6128 con su unidad de disco incorporada.

Su aspecto era bastante similar al de 664. La diferencia principal en el aspecto de ambas máquinas estribaba especialmente en la distribución del teclado.

Lo que se intuyo en un primer momento con el diseño del modelo 664 toma cuerpo definitivamente con la aparición del CPC 6128, donde la sobriedad tanto en los colores de sus teclas como en la unidad de disco deja a las claras el aspecto y orientación profesional que también se le quiere dar a dicho modelo.

Algo más de 41 KBytes estaban disponibles para los programas BASIC del usuario. De los 64 Kbytes de RAM adicionales que ofrecía el 6128 con respecto al 464, estaban disponibles para aquellas aplicaciones en BASIC que requerían un almacenamiento de variables, o para memorizar pantallas completas intercambiándolas rápidamente en juegos de acción.

El área de programa transitorio (TPA) ocupaba 61 Kbytes que quedaban a disposición del CP/M Plus, aunque esta zona se seguía quedando reducida a unos 42 KBytes al trabajar en CP/M 2.2.

La coexistencia real de tres sistemas operativos, AMSDOS, CP/M 2.2 y CP/M PLUS con GSX (sistema gráfico ampliado), daban una inusitada potencia y versatilidad a dicha máquina.

El sistema operativo residente AMSDOS compartía la misma estructura de ficheros que el CP/M, pudiéndose leer y escribir los mismos ficheros en ambos sistemas.

Aparte del BASIC de Locomotive, cuyo intérprete era residente en la versión base, al igual que en sus predecesores, el usuario podía optar por otros lenguajes como son el Pascal, Forth y C.

#### CPC 464+ / 6128+

 A finales de 1991, Amstrad decide llevar a cabo una evolución de sus queridos modelos CPC 464 y CPC 6128.

Una de las principales diferencias está en su aspecto, el cual era mucho más estilizado al convertir ese aspecto rectangular del original en algo más redondeado, casi "deportivo" si me lo permitís, cuyo diseño llega a recordar algo a los del Amiga o el Atari ST.

Otra diferencia con sus antecesores radicaba en la parte gráfica con sustanciales mejoras en el manejo de

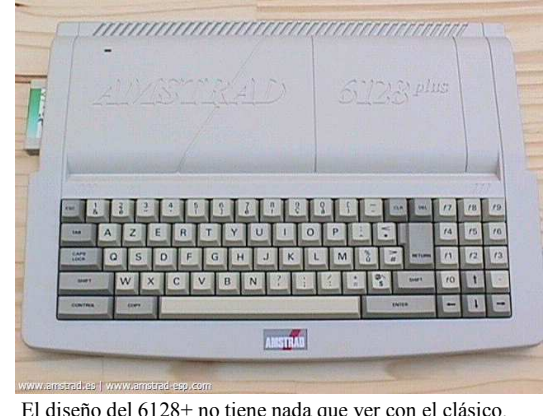

"sprites" (ahora por hardware) y el aumento de la pale-El diseño del 6128+ no tiene nada que ver con el clásico. ta de colores, que ascendía a 4096 aunque esto se quedaba en mera anécdota, puesto que solo es posible utilizar 32 a la vez.

Se incorporaba una salida para lápiz óptico y se incluye el cartucho como nuevo formato de soporte de software. En el 6128+ se suprime el zócalo para cassete y en el 464+ el de unidad de disco.

Curiosamente surgieron varias incompatibilidades entre los nuevos modelos y la anterior generación. Las características de la familia CPC+ no llegaron a ser explotadas en su totalidad y, la verdad, no llegaron a gozar ni de buenas ventas ni de tiempo para ser vendidos ya que el mercado empezaba a respirar en 16 bytes y esto llevó a la caída en picado de nuestra querida familia CPC.

#### La familia crece: Hermanastros y clones.

 Amstrad dio concesiones a varias compañías como Awa (firma australiana), Schneider (distribuidor alemán) o Solavox (USA) para fabricar y distribuir el CPC en esos países.

Las ROMS de los CPC permiten, a través de la configuración de 3 puentes en la placa base,

mostrar en el inicio mensajes de Copyright de 8 compañías diferentes (Amstrad, Orion, Schneider, Awa, Solavox, Saisho, Triumph e ISP).

Mientras **Awa** (firma australiana) comercializó CPCs en los que sólo variaba el logotipo, los CPC de Schneider tienen además una carcasa diferente. Internamente son bastante similares a los mi-

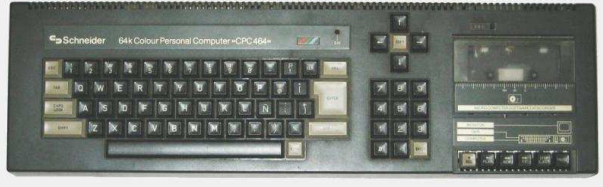

El Schneider 464 alemán destaca por sus sobrios colores.

cros de Amstrad pero, para cumplir la legislación Alemana, la placa está blindada.

La compañía Schneider, que distribuía en Alemania los ordenadores Amstrad, comercializó sus propias versiones de los CPC 464, 664 y 6128.

Además de los modelos alemanes, Schneider vendió también versiones regionales de sus micros en, al menos, Francia y España.

 Como muchos otros ordenadores de su tiempo, el CPC provocó en 1989 la aparición de un clónico en el bloque oriental, el KC Compact,de la mano de la empresa RFT / VEB Microelektronik Muehlhausen de la ahora desaparecida República Democrática Alemana, con componentes soviéticos y de la Alemania Occidental. Éste clon del CPC no autorizado por Amstrad incluía el Locomotive BASIC y una ROM de sistema modificada.

Este ordenador se diferenciaba estéticamente del CPC en el diferente tipo de carcasa, la fuente de alimentación externa y la unidad de disco de 5,25" de Robotron, que era opcional y todavía más difícil de conseguir que el propio ordenador. A diferencia de los modelos de Amstrad, podía conectarse direc-KC Compact, el CPC del otro lado del muro.

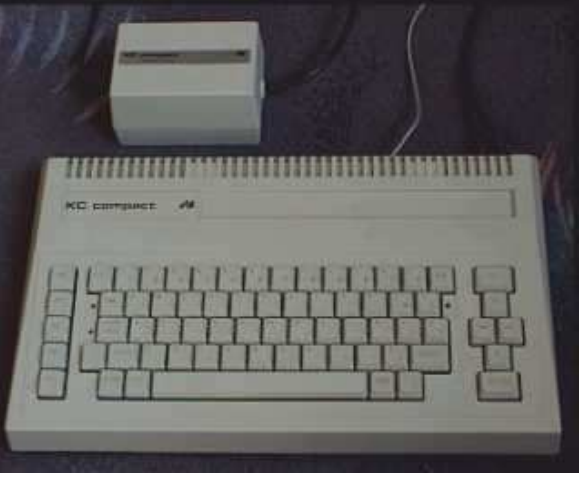

tamente a un televisor. Utilizaba BASIC 1.1 y un clónico del CP/M en alemán llamado MicroDOS. Tenía 64 KB de RAM y se ofrecían otros 64 con el adaptador para disco/casete externo.

El procesador Z80 se sustituía con un U880 (que es 100% compatible), y algunos chips de entrada/salida propietarios de Amstrad se sustituían con clónicos basados en el Z8536. Este clónico era aproximadamente compatible al 95% con el original.

El Aleste 520EX fue vendido por la compañía rusa Patisonic de 1993 a 1995 aproximadamente. Se trata de un clon del Amstrad CPC 6128 con una particularidad añadida: además es capaz de correr el MSX-DOS y algunos juegos parcheados de MSX y MSX2, sí como lo leéis. El Aleste nace cuando un par de adolescentes de Omsk deciden clonar el CPC y, a partir de su hardware, emular un MSX, el sistema de moda en la zona por aquel entonces. Incorporaba una tarjeta de sonido externa, la MagicSound capaz de reproducir sonidos digitalizados imitando así a los Atari ST y Amiga. Su configuración se realiza a través de una BIOS similar a la de los El Aleste ruso. PC, y cuenta con reloj en tiempo real (RTC).

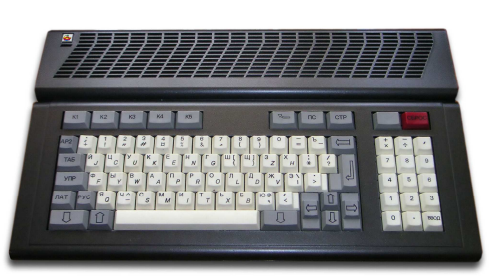

Sólo se comercializaron algunas decenas de unidades, pero como junto con el ordenador se entregaban los esquemas eléctricos del aparato, pronto los aficionados se animaron a fabricar y

vender sus propios Alestes al margen de la distribución oficial. De esta forma, el número real de unidades en circulación podría haber duplicado la cantidad de máquinas producidas por Patisonic.

El resultado, el Aleste 520EX, es un ordenador capaz de correr todo el software de Amstrad CPC que se ha probado en él, y también algunos juegos parcheados de MSX como el Vampire Killer, los King's Valley 1 y 2, el Fire Bird o el Metal Gear. Se trata de un ordenador extremadamente difícil de conseguir.

Fue tanta la expectativa que generaron esta serie de ordenadores que incluso la revista semanal francesa de informática **Hebdogiciel** lanzó un bulo pregonando la aparición de un nuevo modelo dentro de la serie: el CPC 5512. Entre sus características se contaban los 512 KB de RAM, una disquetera de 5,25" e incluía el GEM de Digital Research en un clónico del CPC 6128.

Amstrad Francia decidió no presentar ninguna demanda por posible pérdida de ventas, pero obligó a la revista a devolver el importe a los lectores que se hubieran sentido defraudados.

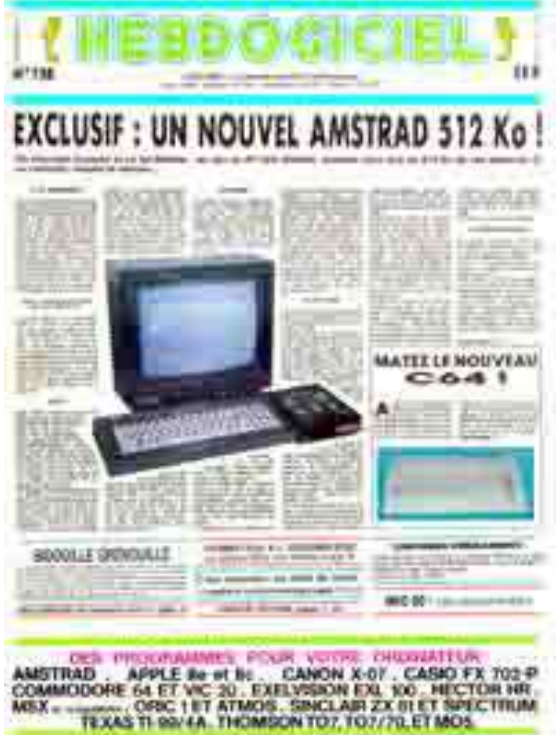

¡Alguno se llegó a creer el bulo!

El presente artículo ha utilizado información de las siguientes fuentes (y alguna más):

El sitio de Amstrad Zona de Pruebas Amstrad.es CPCWiki Wikipedia La web de Deep Fried Brains http://aleste520.narod.ru/ ...

¿Has visto a Mariano?

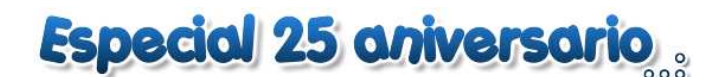

#### Cpc Arround the world

#### Textos: Artaburu |

Para este 25 aniversario del CPC queríamos conocer cómo está la escena actual a lo ancho del mundo, por ello pensamos en hacer unas preguntas a algunas personas que están activas estos días, preparamos unas cuantas y las enviamos. Con las respuestas de los que han tenido a bien contestarnos podemos hacernos una idea de cómo se siente la escena del CPC. A ellos queremos agradecerles por compartir su tiempo y darnos su visión.

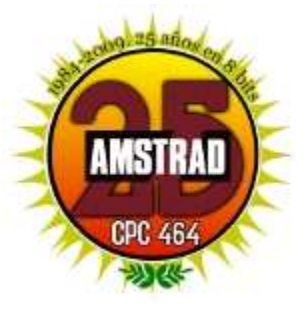

Los resultados son los que vais a encontrar a continuación, se verán cosas curiosas, pero podemos concluir que la escena tiene vida, y mientras hay

vida hay esperanza: Se siguen lanzando nuevos juegos y se sigue desarrollando nuevo hardware, pero mejor que nos lo cuenten ellos:

#### Los entrevistados: Los entrevistados:

Gryzor, Kevin Thacker, mr\_lou, cngsoft, joseman, axelay, DevilMarkus que representan a los siguientes países: Grecia, Reino Unido, Dinamarca, España, Australia y Alemania.

Nos habíamos puesto en contacto con gente de otros países pero no hemos recibido respuesta así que sabemos que los resultados no son muy científicos pero como no lo pretendíamos tampoco nos preocupa mucho. Eso sí, el objetivo de aprovechar el 25 aniversario y reunir diversos puntos de vista sí que creo que lo hemos conseguido.

#### ¿Qué piensas de la escena del CPC en general?

Con esta pregunta queríamos ver cómo se evalúa la escena en el mundo desde otros países, cómo piensan que se encuentra en general. Curiosamente, los que peor ven la escena general son los españoles, el resto del mundo es más optimista:

Gryzor nos cuenta que viene y va (y lo mismo piensa Axelay), que le falta la estabilidad de otras plataformas más grandes, él nota esta ida y venida en el foro CPCZone o en CPCWiki en los que hay largos periodos de sequía, pero que luego se animan. Lo mismo ocurre, en su opinión, con el hardware o con los juegos, de los que hay un flujo constante de nuevos lanzamientos. Kevin Thacker ve de una forma similar el lanzamiento de juegos y demos, acción que anima a otros a entrar en la programación, aunque también opina que hay algunos proyectos muy grandes que pueden ser difíciles de terminar por no tener un experiencia previa en proyectos más pequeños que ayuden a conocer las herramientas disponibles y el entorno de desarrollo.

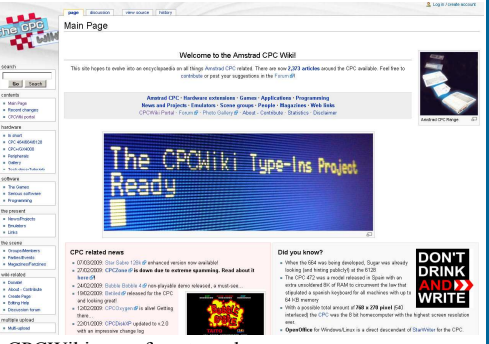

CPCWiki, un referente en la escena.

mr lou también ve viva la escena, pero la relaciona más con las demos.

Entre los más escépticos con la escena están cngsoft y joseman que piensan que está un poco dormida. joseman la ve formada por grupos que son independientes entre sí, que se cierran y hacen proyectos para ellos mismos (que no comparten para que otros los puedan mejorar o disfrutar) y cngsoft ve que otras máquinas tienen mucho más hardware nuevo (discos duros, etc.), vamos, que innovan más. También DevilMarkus considera que hay muchos miembros inactivos que no ofrecen ayuda, que sólo quieren que haya cosas nuevas.

#### ¿Y qué hay de la escena en tu país?

Después de conocer cómo ve cada uno la escena general nos adentramos en la visión particular de las escena del país en el que reside. Aquí se ve que hay menos unanimidad y llama la atención que no se ve que la escena sea tan activa como se deseara.

Grecia: Según Gryzor, la escena en Grecia no es tan fuerte como la internacional debido a que el mercado era pequeño y fragmentado, dividiéndose en distintas plataformas aunque últimamente parece que va creciendo y se hacen cosillas.

Reino Unido: Mal la pinta Kevin Thacker, la ve casi muerta y a veces se siente como el único que hace cosas para la escena en su país.

Dinamarca: Es muy pequeña como para sobrevivir, si hay escena, mr\_lou no la conoce. Cree que los pocos entusiastas del CPC tienen que estar encantados con que exista Internet.

**España: tenemos dos puntos de vista, por una parte cngsoft ve que hay muy pocos que produ**cen material nuevo. joseman la ve más animada e incluso potente, con ganas, pero con poca gente especializada.

Australia: Axelay no conoce la escena Australiana.

Alemania: Según DevilMarkus, está casi muerta con poca gente y poco movimiento. Son pocos los miembros activos: Prodatron, Dr.Zed, Octoate, Stefan Stumpferl, etc.... pero están sin mucho tiempo para hacer cosas nuevas.

Con este panorama se podría decir que la escena mundial sobrevive gracias a las aportaciones de las escenas nacionales, como no podía ser de otra manera. Pero sí, por poco que aporte cada país, en el conjunto global el resultado se hace notar y hace que siga viva.

#### ¿Asistes a reuniones de CPC?

Una de las formas de animar la escena es organizando y acudiendo a reuniones en las que se puedan ver las últimas novedades y reencontrarse con los clásicos. Pero a las reuniones van algunos y otros no, ¿por qué?...

De los encuestados sólo los españoles han ido a reuniones de la escena CPCera, aunque fuera una Party más global como RetroMadrid. El motivo de la no asistencia es que o no se conocen, o pillan lejos, o no gusta viajar.

#### ¿Estás en contacto con otras personas para trabajar juntos?

No sólo de reuniones vive el hombre. También se puede animar el mundillo si dos o más colaboran para algo. Es una forma de apoyarse y animarse mutuamente que puede dar lugar a buenos resultados.

Sí que hay varios miembros que trabajan juntos ayudándose con gráficos, música, programación, haciendo donaciones... Por ejemplo Gryzor cita a Prodatron y Kangooroo que ayudan a que exista CPCWiki tal como es actualmente. Kevin Thacker recibe colaboraciones para música y gráficos de sus juegos e incluso está en contacto con otras escenas de las que recibe apoyo y ánimos. cngsoft colabora con Thargan en la traducción de un próximo juego pero no encuentra apoyos para su música y gráficos...

Los demás, bueno... sí y no. Se resume en que a veces gustaría colaborar o recibir colaboración pero hay poco tiempo disponible.

#### Háblanos de tí

Queríamos ver los orígenes en el mundo del CPC, cómo empezaron, alguna anécdota,... en muchos casos nos recordarán a nuestros orígenes.

#### Gryzor:

Tuvo que haber sido en el verano de 1985, con un 464 de pantalla verde. Había estado esperando una 2600 desde que vi una sobre el año 82, creo, pero mis padres fueron lo suficientemente sabios como para sorprenderme con un ordenador real! Vino con "Into Oblivion" de Mastertronic. Me encanta ese juego aunque debe ser uno de los peores nunca publicados y, me avergüenza decirlo, no me he hecho a la idea todavía. El segundo día después de obtenerlo intenté encenderlo, pero no sabía que había 2 interruptores (monitor y teclado). ¡Pensé que lo había roto! Lo deje solo hasta que papa llegó a casa... :D También en mi caso fue cierta la anécdota de "which is the 'any key'?" dado que no sabía nada de inglés y el diccionario no fue de mucha ayuda!

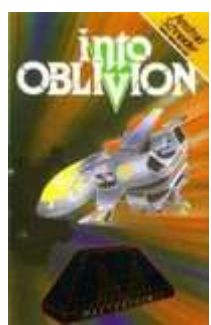

¿Tan malo es?

No tengo proyectos futuros. CPCWiki ya me toma más tiempo que un día normal o que mi novia me permita (lleva mucho tiempo y esfuerzo mantenerla limpia y a flote y tenemos tan serios problemas con el servidor que me hacen querer llorar). Sin embargo, mi sueño es que un día tengamos un centro unificado de recursos, tal vez en conexión con otros grandes sitios sobre el CPC, ofreciendo todo en un sólo lugar. ¡Si esto existiera algún día me sumergiría en ello!

#### Kevin:

Empecé con unos 12 años. Mi primer CPC fue un 6128 y tuve dos juegos, Bombjack y Ghosts and Goblins. al principio hackeé juegos de cinta a disco, más tarde cambié juegos y demos con Warlock (\*). Escribí algunas demos que no terminé, pero ahora estoy escribiendo juegos para el CPC, algo que he querido desde hace mucho tiempo.

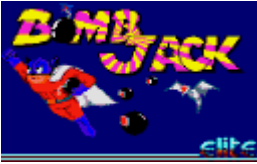

Pues éste es muy bueno

¿Siguientes proyectos? Estoy trabajando en corregir algunos errores en Arnold. He ob-

tenido la motivación para esto gracias a Devilmarkus, quien está haciendo JavaCPC. He visto nuevas funcionalidades y pienso que tengo que mejorar el Arnold para mantenerme a su nivel. Él está muy activo con su emu y sus versiones.

Pero también uso Arnold para probar mis juegos y para desarrollar juegos y he encontrado algunos bugs mientras lo usaba. algunos de estos bugs han convivido conmigo durante un tiempo y he trabajado con ellos o los he aceptado, pero ahora los arreglaré todos así que no me fastidiarán en el futuro. Espero hacer Arnold mucho mejor para mí para que me ayude en la depuración de mis juegos.

Tengo planeado un nuevo juego y ya he empezado a trabajar algo con él, pero no quiero decir mucho más porque no se si este juego lo terminaré o no. Espero que sí.... pero también se que lleva mucho tiempo terminar un juego... muchos meses.

Paciencia... este juego será gratis... podrás descargar la versión completa desde mi web.

#### Cngsoft: Cngsoft:

Aunque mi CPC 6128 fue comprado en junio de 1988 (iy aquí sigue! De hecho, la familia ha crecido desde entonces), ya había puesto mis manos sobre un CPC 464 dos años antes, en casa de un amigo de mi abuelo, y más tarde en la de un compañero de colegio (iéramos críos de 7 u 8 años!). Meses antes de que mis padres me comprasen el CPC 6128 (y sugiriendo que planeaban algo para mí) ellos ya me habían regalado dos libros fundamentales, "Mi primer libro de BASIC" y "Mi primer diccionario de ordenadores", ambos de Luca Novelli, y que recomiendo encarecidamente a todos los que quieran aprender algo de informática de una manera ordenada desde el principio.

CPCE sigue su desarrollo, desorientado y a tientas como desde el principio; y a raíz de echar de menos una

versión del Bubble Bobble (un juego que siempre me apasionó: incluso con la versión CPC siendo una mierda, lo compré cinco veces, tres en cinta de mercadillo y dos en disco, porque con la protección cutre que tenía no tardaban en jorobarse) digna de este ordenador, me puse manos a la obra en Noviembre. ¿Conseguiré terminarla antes de RetroMadrid 2009? Desde luego, si sigo echando de menos la cooperación de grafistas y músicos (y no sólo de CPC, porque aparentemente muchos no se dan cuenta de que el Spectrum 128, el MSX, la Master System, etc. tienen el mismo chip de sonido, y sólo por dar un ejemplo de las posibilidades de desarrollo cruzado), lo dudo mucho... Pero si conseguí terminar el "Justin", aunque fuese con una mierda de música, BB4CPC también puede lograrse

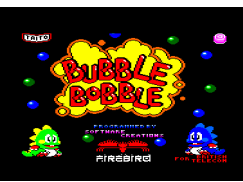

¡En breve habrá una nueva versión!

(\*) Warlock es un conocido cracker en la escena CPCera. Ver CPCWiki para más información.

#### mr\_lou:

Oh, aquellos buenos y antiguos días. Realmente fue mi abuela quien compró el primer 464 en la familia. Yo tenía unos 9 ó 10 años. Ser capaz de controlar el ordenador, diciéndole qué hacer escribiendo una línea con un número delante era muy emocionante. Un simple

10 INPUT "What is your name?";name\$ 20 PRINT "Hello " + \$name

era mágico. Cuando tuve 11 escribí mis primeros dibujos animados en BASIC y con códigos ASCII: Una his-

toria de un hombre que voló a la luna -dedicado a mi abuela, por supuesto porque yo programaba en su CPC después de clase-. Estaba escrito de una forma muy cutre por supuesto, y me llevó unos cuantos días terminarlo, pero así es como comenzó. Pronto empecé a dar guerra a mis padres para tener mi propio CPC, pero ellos no quisieron. Era un montón de dinero pero yo tenia que tener ese ordenador así que seguí insistiendo hasta que me lo dieron. No estoy seguro de cómo encontraron dinero para comprarlo.

Más adelante le dieron el CPC de mi abuela a mi hermano, quien empezó a programar un poco en BASIC. Mi primo había obtenido un 6128 de sus padres y pronto estuvimos programando cosillas en BASIC. Una secuela de mis primeros dibujos animados, y luego otra secuela, y muchos otros programas inútiles sólo por diversión. También jugábamos, por supuesto.

Ésta fue una gran época de mi vida. Y es por eso que aún hoy disfruto mucho con mi CPC y cargo los juegos que recuerdo de aquellos días. También disfruto escuchando temas musicales que escribí en BASIC y Equinoxe. Las nostalgia es genial.

En Navidad de 2008 llevé mi 464 y un cable para conectarlo a la TV. Toda la familia estuvo nostálgica jugando al Fruity Frank, al Boulder Dash, al Locomotions, al Radzone y a otros juegos de aquella época..

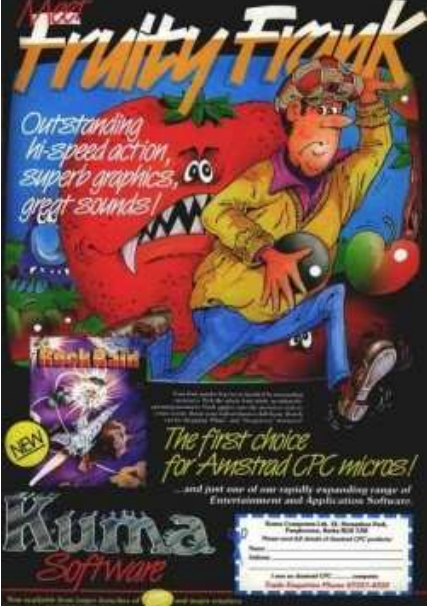

Propaganda del Fruity Frank

#### Joseman:

Empecé en el año 89, regalo de Reyes, CPC 464 con monitor en fósforo verde. Pack Amsoft y Dinamic de regalo. Pronto empecé a intercambiar juegos con otra gente que también tenía un CPC . Vivía en un pueblo, así que éramos pocos. De todas formas tuve bastantes juegos (gracias a mi primo de Barcelona y un muy buen amigo de Madrid) y fueron incontables las horas que me pasé delante del CPC viciando.

Anécdotas de aquellos primeros tiempos... El primer trimestre que me regalaron el CPC suspendí todas las asignaturas (menos las marías) :D.

Cuando me castigaron sin poder jugar, levantarme a las 6 de la mañana a escondidas para ir a jugar al Freddy Hardest... e incluso entrar por la ventana en la habitación donde estaba el CPC para poder seguir con él.

Unos años más tarde le compré una impresora y junto con un programa realizado por mi íntegramente en BASIC, hice toda la facturación del hotel de mis padres durante años. Cuando casi nadie hacia facturas mecanizadas, todos nuestros inquilinos salían con una impresa por un cpc464! También entregué muchísimos trabajos en el instituto creados con el CPC y el sencillito Amsword modificado ligeramente por mí para que pusiera acentos.

A mediados de los 90 me compraron un PC, y recluí al CPC durante un tiempo en un armario, pero pronto lo rescaté de nuevo. Poco más que destacar, unos años después creé una página web que mantuve durante un tiempo y que tengo la satisfacción de saber que mucha gente se volvió al mundo del CPC gracias a ella.

Mi proyecto más inmediato es aprender el suficiente asm para entender todos los loaders de cinta y pasar los juegos a ficheros, y así poder cargarlos desde un disco duro, o en otros proyectos hardware de almacenamiento.

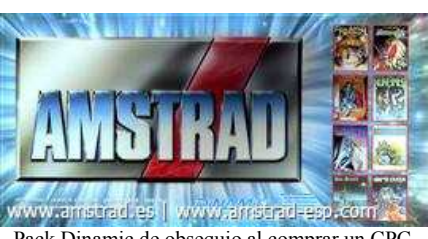

Pack Dinamic de obsequio al comprar un CPC

#### Axelay:

Comencé con un 464 en 1986. Conseguí una unidad de disco y una expansión de 64Kb más tarde y un 6128 sobre 1990 porque me fallaron tanto la expansión como la unidad disco en el 464. Hice un juego completo aunque pobre, usando el software Ocean IQ Laser BASIC & Compiler y también trasteé con el GAC, me pasé al ensamblador y empecé un montón de cosas que no terminé. La última fue un shoot-'em-up que abandoné a medio hacer en 1992. Hasta que salió la revista Retro Gamer no había pensado mucho en el CPC desde aquellos tiempos así que me pregunté un par de veces sobre terminar el shoot-'em-up que tenía medio escrito. Retro Gamer fue el pistoletazo de salida así que en 2004 lo empecé otra vez, basándome en notas que todavía tenía cuando lo hice por primera vez. ¡Dudo que lo hubiera empezado si hubiera pensado por un momento que no lo tendría terminado hasta 2007! Para el próximo proyecto, no se, tengo algunas ideas pero no me he decidido todavía. Espero que sea algo que me lleve menos tiempo terminarlo.

#### ¿Qué echas en falta?

Para terminar la pregunta del millón. ¿Qué echas de menos en el CPC? Tal vez lo que algunos echan de menos hagan que alguien coja el guante y trate de solventarlo. O tal vez no, pero por probar que no quede.

La gente quiere lo típico: Más juegos, nuevos lanzamientos, más shoot-'em-up (Axelay), más unión y menos mal rollo (joseman).

También gustaría que la escena fuera más activa, que la gente haga cosas (Kevin Thacker), e incluso que hubiera más músicos y grafistas para el CPC (cngsoft).

Un emulador Linux en condiciones es lo que mr\_lou añora aunque a él también le gustaría demos, juegos y revistas electrónicas para el 464, que cree que casi todo sale orientado hacia el 6128.

Para terminar, hemos aprovechado que teníamos a DevilMarkus en línea y le hemos hecho unas preguntillas sobre sus actividades.

DevilMarkus es un miembro muy activo que está puliendo el emulador JavaCPC y que también le hemos visto trabajando en una conversión de Elvira para CPC. Como es un personaje que suele tenernos al día de sus actividades, pensamos que nos podría interesar que nos contara algo más de su trabajo

Cuéntanos algo sobre el emulador JavaCPC. ¿Qué objetivo tienes con él? Porque lo estás actualizando constantemente con nuevas funcionalidades que parecen no terminar: autotype, impresión, efecto de sonido, carga directa desde el PC. ¿Ves que le falta algo importante? ¿Encuentras respuesta en los usuarios? ¿Dónde encuentras las ideas para las nuevas funcionalidades?

Mi objetivo es crear un emulador multiplataforma para el rango de los

Arnold). Por ejemplo, para comprobar y escribir la cabecera AMSDOS

convertí código de los fuentes C++ de Arnold.

ctwad 128K Mie  $01985$ nstrad Consumer Electronics plc<br>and Locomotive Software Ltd. **RASTC 1-1** 

CPC realmente bueno. Todavía le falta la emulación de las cintas y mejorar la del disco. La respuesta por parte de los usuarios es mínima así que encuentro las ideas haciendo y aprendiendo. Eso sí, tengo ayuda y sugerencias de Kevin Thacker (programador del emulador Emulador JavaCPC

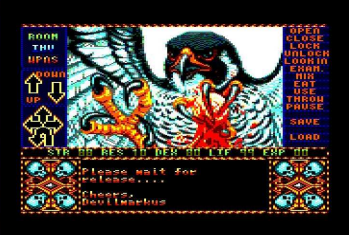

El emulador corriendo la demo de Elvira

Muchas de las funcionalidades como la emulación de Digiblaster o CPC-printer son totalmente improvisadas porque tengo poco conocimiento sobre emulación así que estos dos dispositivos no son emulados y no están mapeados pero funcionan bien capturando y convirtiendo sus puertos. La emulación de Digiblaster, por ejemplo, usa timing del emulador AY para hacer que salga el sonido.

Le pregunté a Prodatron y me dijo que mi emulación de digiblaster suena un 99% perfecta :D Esto me hace feliz y me permite buscar cosas nuevas para crear.

Y sobre Elvira. Empezaste este proyecto hace algunos años, ¿verdad? ¿Terminará o has parado el desarrollo? ¿Por qué decidiste hacer una conversión de este juego? ¿Eres un fan de él?

Cierto, soy un gran fan de Elvira. La vi en sus películas, jugué los juegos de Amiga...

No he cancelado el proyecto pero gasto más tiempo mejorando JavaCPC. Si consigo terminarlo, emplearé más tiempo en programar Elvira. Mi mayor problema son algunas rutinas en BASIC, como el inventario o alguna otra lógica del juego. Otro problema: Poca memoria BASIC libre. Pe-

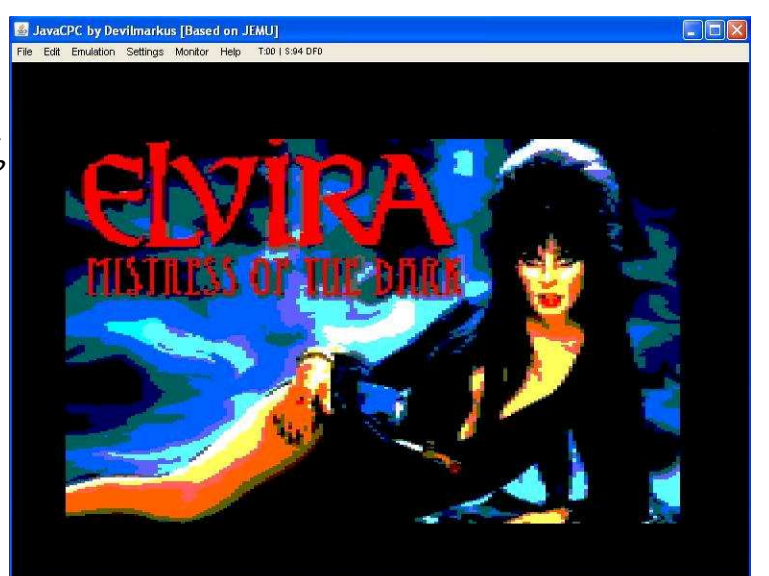

ro espero acabarlo algún día. Elvira posa en la pantalla de la versión CPC que prepara DevilMarkus.

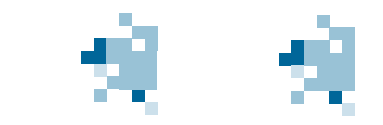

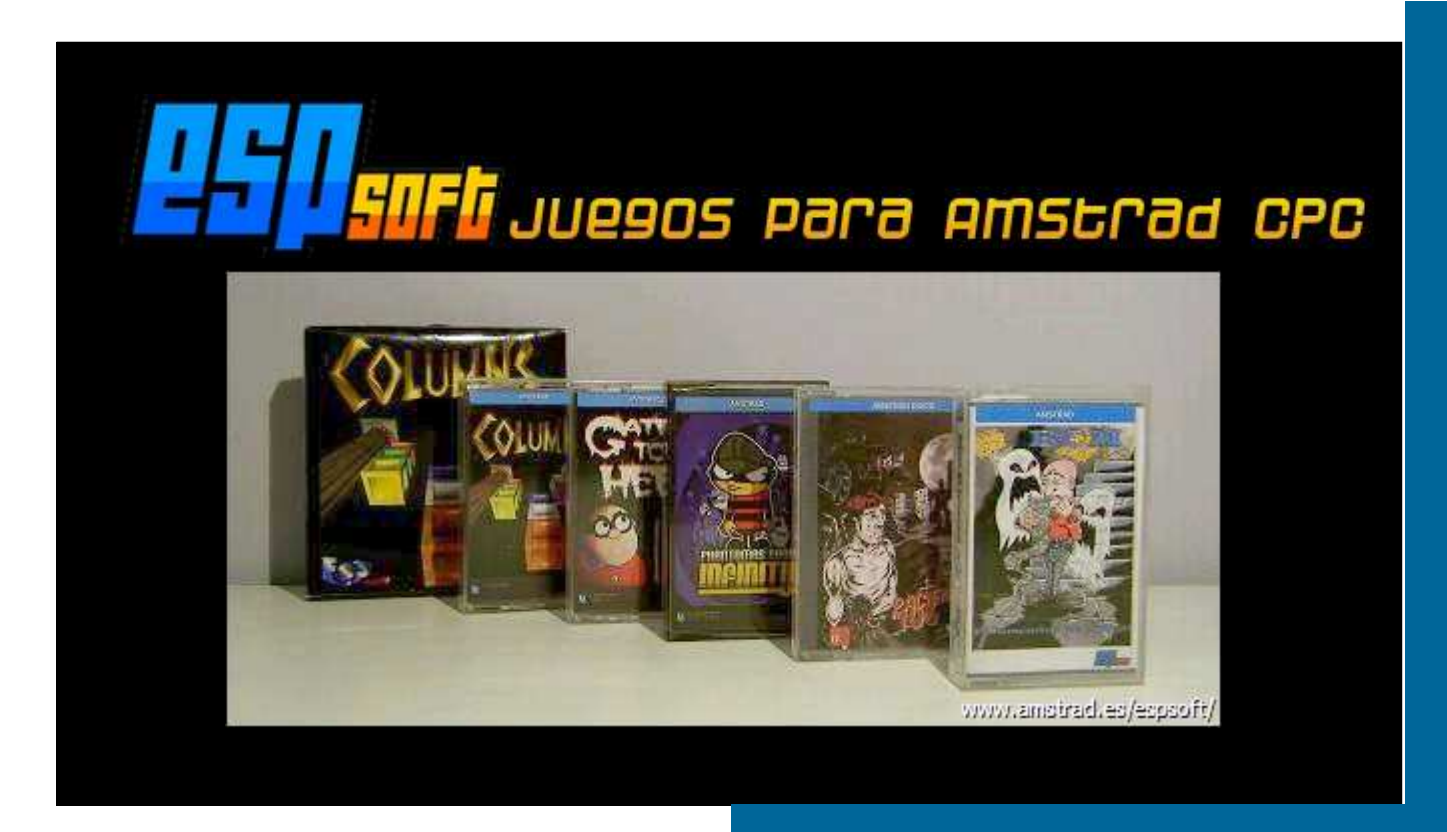

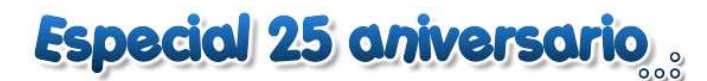

#### Software del Siglo XXI para el CPC .

TEXTOS: ARTABURU

Lo que llevamos de siglo está siendo muy prolífico en cuanto a juegos nuevos o lanzados. Para ser una plataforma muerta comercialmente hace más de 10 años, es sorprendente comprobar la cantidad de juegos que van apareciendo, Algunos de ellos rompedores y de excelente calidad. Por lo general, los juegos nuevos son de libre distribución que permiten bajar una imagen de cinta o disco para el emulador pero también hay compañ-

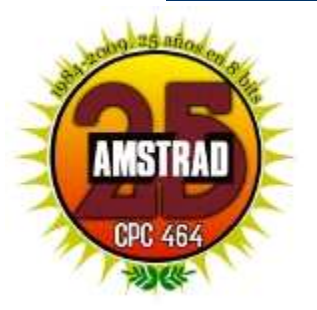

Como muestra vamos a hacer un repaso cronológico inverso de los juegos que han aparecido desde 2000:

ías que venden el juego en soporte físico, como Cronosoft o CEZ.

#### 2009

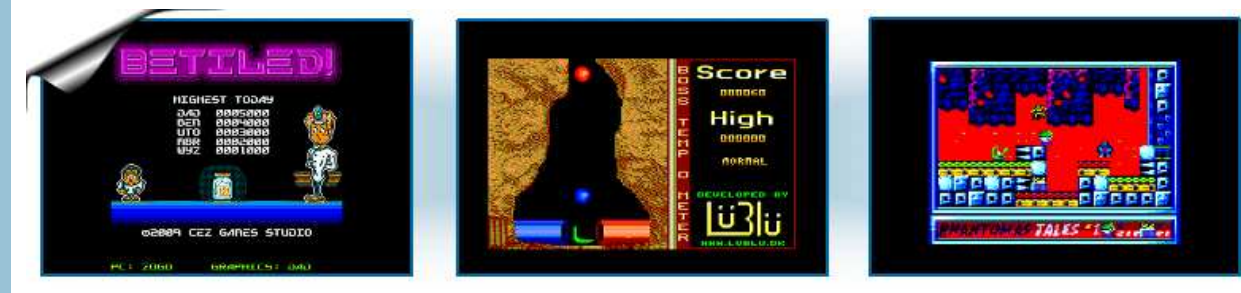

BeTiled! (Febrero 2009, Retro Factory CEZ GS). Gran juego de reflexión en el que hay que hacer grupos de objetos de 3 o más unidades. Técnicamente impecable y con una adicción sin límites.

Sort'em (Enero 2009, LuBlu Entertainment). Pequeño juego de acción que consiste en introducir cada bola por la tubería de su color, tiene la particularidad de que está programado en C y compilado con z88dk.

Phantomas Tales 1 (Marzo 2009, The Mojon Twins). Eres Phantomas y te toca recolectar 20 contenedores de oro de las minas de Marte, pero no es cosa fácil con la cantidad de peligros que hay.

#### 2008

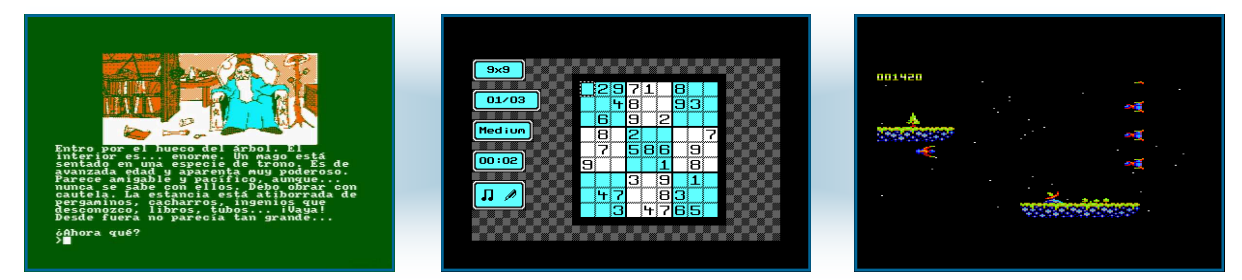

Nheredia (Septiembre 2008, ESP Soft). Aventura conversacional escrita con PAW y que incorpora imágenes. Éste es el primer episodio de una saga que se desarrolla en un mundo de mundos. Nheredia se comunica a través de puertas dimensionales y cada una de ellas te llevará a un mundo diferente.

Sudoku (Noviembre 2008, Kevin Thacker/Cronosoft). Hace un par de años se puso de moda el Sudoku en los periódicos y en las revistas, ahora ha llegado el turno de exprimir las neuronas delante de la pantalla del CPC.

Star Sabre (Agosto 2008, Axelay/Cronosoft). Un juego estupendo, un shoot'n'up clásico con scroll horizontal que se mueve muy bien. Está a la venta en formato físico en la web de Cronosoft.

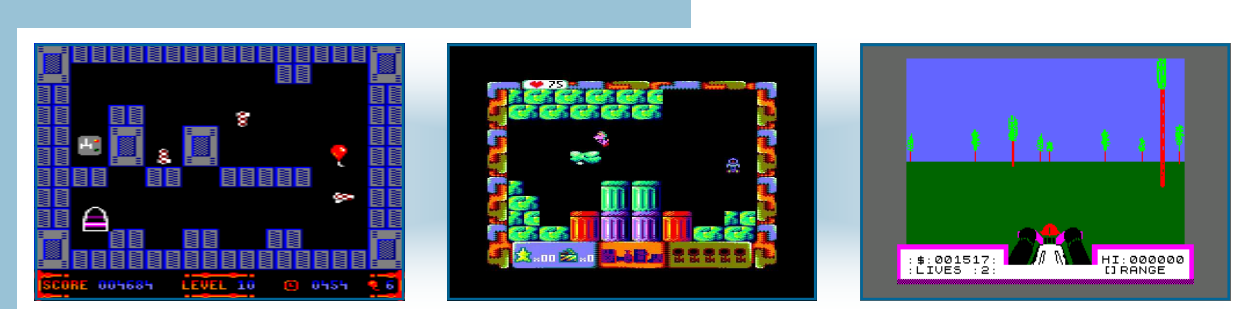

Balloonacy! (Agosto 2008, Kevin Thacker/Cronosoft). Dirige el globo hacia su objetivo evitando a los enemigos. Disponible en formato físico en Cronosoft.

Mariano the Dragon (Mayo 2008, CEZGS/ESP Soft). 5 objetivos tiene el dragón rosa, que lo consiga y libere a sus amigos es cosa tuya. Programado en C con z88dk.

3D Deathchase (Marzo 2008, Richard Wilson). Conversión del famoso juego de ZX Spectrum homónimo. Se mueve a una muy buena velocidad, casi se podría decir que es una conversión perfecta. Tiene el código fuente publicado con lo que seguro que a alguno le puede venir bien.

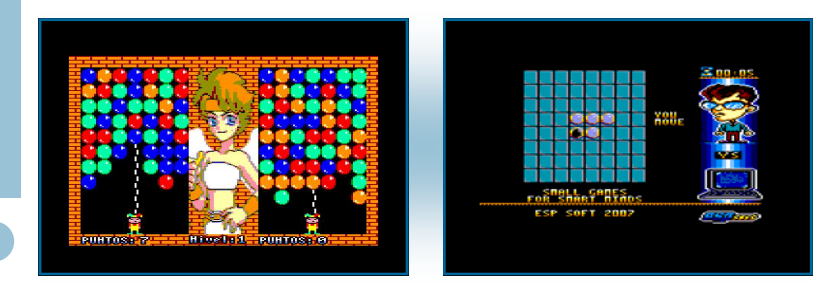

Magical Drop (Enero 2008, cpcmania). Primer juego de Óscar Sánchez programado en C con z88dk, basado en la recreativa de 1995 de Data East. Permite jugar a dos personas simultáneamente, lo que lo hace más que atractivo para pasar una velada de piques.

Small Games for Smart Minds (Enero 2008, CEZGS/ESP Soft). Tres jueguecillos de inteligencia programados en C para el CPC: Damas chinas, Othello y Sokoban.

#### 2007

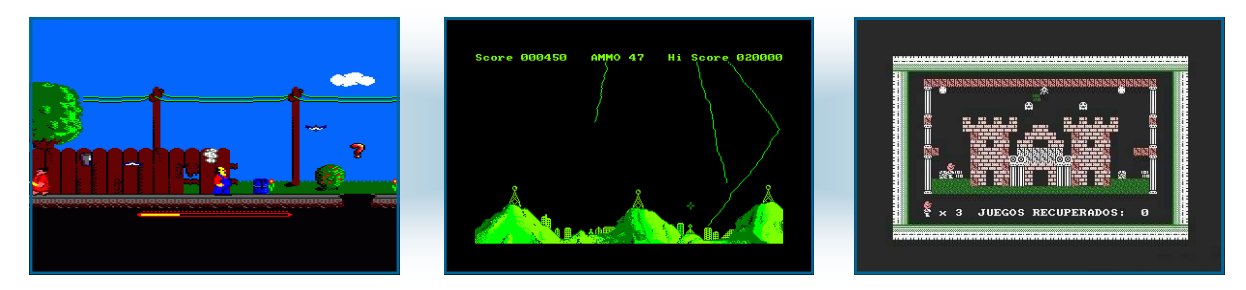

Delirium Tremens (Octubre 2007, Bernardin Katic). Juego rescatado en 2007 pero programado en los 90. Hay que mover al protagonista...

Green Planet (Octubre 2007, Bernardin Katic). Juego rescatado en 2007 pero programado en los 90 en el que hay que evitar que los misiles lleguen a la tierra.

BCM, El Buscador de Código (Octubre 2007, Esp Soft Basic). Tus juegos preferidos se han diseminado por un mundo de juegos en miles de pedazos de código. Ahora te toca a ti recuperarlos y "codificarlos" en el orden correcto. Programado en BASIC pero no por ello un mal juego.

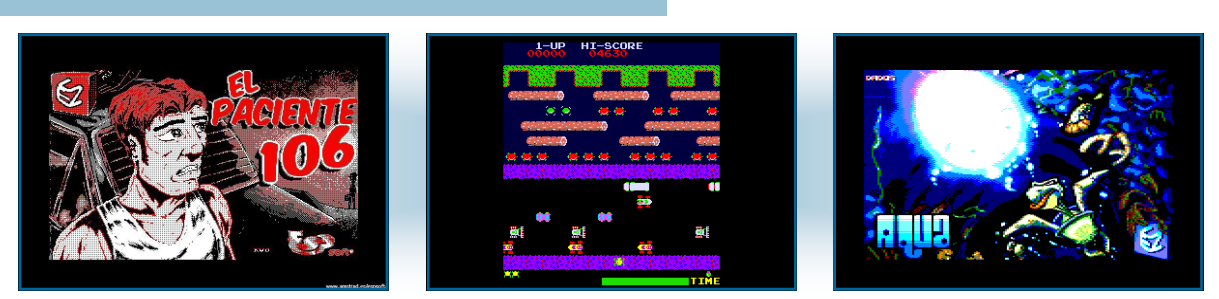

El Paciente 106 (Agosto 2007, ESP Soft, CEZ Adventures). Aventura conversacional para 6128 en la que hay que tendrás que averiguar porqué despiertas en un hospital y tratar de arreglar la situación.

Frogger (Agosto 2007, Richard Wilson). Conversión del famoso juego de la rana para el CPC+. Una conversión perfecta: Te sentirás como jugando en el original.

Agua (Julio 2007, ESP Soft). Ayuda a la burbuja a salir a la superficie, pero cuidado, los roces la debilitan y la pueden reventar.

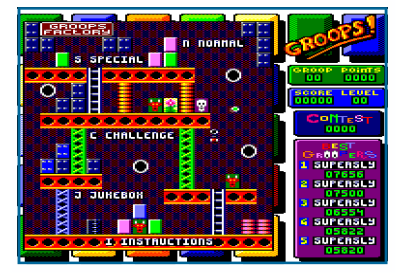

Groops (Abril 2007, Binary Sciences). Retira las piezas iguales que están juntas para limpiar la pantalla. Un juego estupendo que abarca toda la pantalla, con gráficos y música exquisitos.

#### 2006

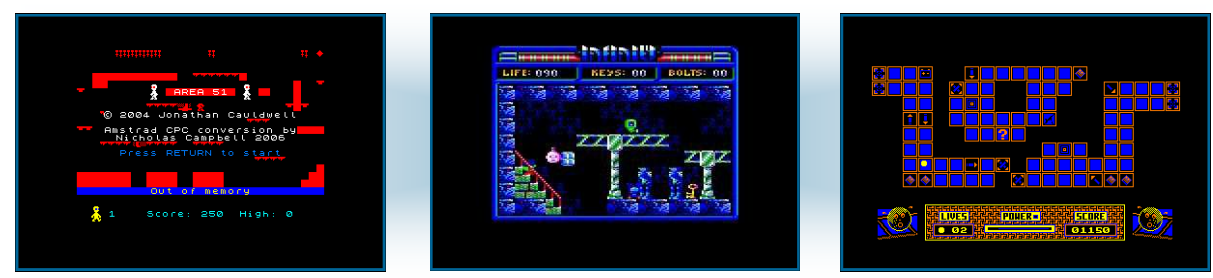

Area 51 (Diciembre 2006, Nicholas Campbell). Juego parecido al Manic Miner en el que controlas a un alien que tiene que recoger las piezas de su moto a lo largo de 7 niveles. Es una conversión de un juego de ZX.

Phantomas Saga, Infinity (Septiembre 2006, CEZGS/ESP Soft). Phantomas vuelve a las pantallas del CPC. Revienta la fábrica tras conseguir abrir los candados con las llaves desperdigadas por las instalaciones.

Iron Sphere (Julio 2006, Ian Munro/Cronosoft). Recoge los diamantes de cada pantalla... procura hacerlo en orden porque si no coges todos, la próxima vez que entres en la pantalla serán bombas.

![](_page_19_Picture_0.jpeg)

Gates to Hell (Marzo 2006, CEZGS/ESP Soft). El malvado Gates quiere dominar el mundo con su Windows Hell. Consigue destruir el ordenador central en el que se está desarrollando este sistema operativo y salva al mundo.

Stranded (2006, Kevin Thacker/Cronosoft). Lleva a Mosh a la salida rompiendo todas las baldosas, pero cuidado no sea que te caigas.

En busca de la joya encantada (2006, RML Soft). Aventura conversacional en la que durante unas vacaciones en un pueblo apartado de la costa, descubres la leyenda de una antigua joya desaparecida. Ignorando los rumores sobre una posible maldición, decides ponerte en su búsqueda.

![](_page_19_Figure_4.jpeg)

Cubulus (2006, Ludovic Deplanque). Juego de reflexión parecido en el concepto al cubo de Rubick en el que hay que agrupar colores.

Crystal Mines (2006, Bubblefox). Guía a Max por los laberintos para recoger los cristales del poder.

Acornsoft Pacman (2006, Richard Wilson). ¿Qué decir de un clásico entre los clásicos?

#### 2005

![](_page_19_Picture_9.jpeg)

Zblast sd (2005, Nicholas Campbell). Conversión de un shoot-'em-up de ZX del concurso de minijuegos de 2003 con scroll vertical.

La Planete Mysteriouse (2005, Ludovic Deplanque). Aventura de demostración del PJA, Projet Jeux d'Aventures programa Windows creador de aventuras para CPC.

Ishido (2005, Arkos). Ishido es un juego de mesa en el que el objetivo es colocar en un tablero una serie de piedras, casándolas según su color y decoración.

![](_page_20_Picture_0.jpeg)

Hero (2005, Philippe Widmer). Revisión del juego de Atari 2600 en el que hay que recorrer las minas para rescatar a los mineros atrapados.

Formule 1 (2005, Christophe Petit). Es un pequeño juego de carreras con vista cenital. Corre en tres circuitos y gana, si puedes.

CPC Adventure (2005, Ludovic Deplanque). Aventura point'n'click francesa.

![](_page_20_Picture_4.jpeg)

Citadelle (2005, Tom & Jerry). Aventura conversacional en francés.

Call Bd10'n'oeuf (2005, Fenyx Kell). Juego de plataformas para CPC+.

Justin (2005, CNG soft). Juego Isométrico que tiene como protagonista a Justin... que tiene un sospechoso parecido con Dustin de Dinamic.

#### 2004

![](_page_20_Picture_9.jpeg)

Columns (Diciembre 2004, CEZGS/ESP Soft). El clásico juego de SEGA convertido al CPC. Retira el máximo número de piedras para romper el récord.

Balls (2004, Zecreator). Juego de mesa para BASIC 1.1

4Kroid (2004, Richard Wilson). iEl clásico juego de romper meteoritos en un solo 4 Kb!

2003

![](_page_21_Picture_1.jpeg)

iBonz! (2003, Xavier Glattard). Lleva a la pelota saltarina por las baldosas.

Stack'n'Smile (2003, Nicholas Campell). Es un juego que consiste en juntar piezas de colores para hacer columnas de más de tres elementos para que desaparezcan. Ocupa menos de un 1Kb.

Shyntow. Le Chemin De L'Espirit. (2003, Zecreator). Juego en el que hay que conseguir reproducir el modelo dado moviendo las piezas.

Ktris (2003, Richard Wilson). Clon del tetris para la competición de mini juegos de menos de 1Kb.

#### 2002

![](_page_21_Picture_7.jpeg)

Block Invasion (2002, Richard Wilson). Parecido al Space Invaders, para la competición de minijuegos en la categoría de 1Kb.

Island (2002, Witek Burkiewicz). Otro juego presentado al concurso de 1Kb.

Kiloroid (2002, Richard Wilson). A romper meteoritos tocan, también para el concurso de menos de 1Kb.

#### 2001

![](_page_21_Figure_12.jpeg)

Mini-centipede (2001, Richard Widley). Juego en modo 1 que no es otro que una conversión del clásico centipede de toda la vida.

![](_page_22_Picture_0.jpeg)

Squash (2000, Romain). Evita que la pelota se te vaya y ve acumulando puntos.

Jet Set Willy Il+ (2000, Andrew Cadley). Versión del famoso Jet Set Willy adaptada para las máquinas CPC Plus.

#### ¿Y antes?

Y otros muchos juegos que se han ido haciendo, juegos grandes y famosos que nos hicieron pasar horas de diversión pero de los que no vamos a hablar porque nos llevaría muchísimo tiempo. Recomendamos descargar el CPCGamesCD para repasar en imágenes la historia del videojuego en el Amstrad CPC.

![](_page_22_Picture_5.jpeg)

#### Betiled!

![](_page_23_Picture_1.jpeg)

Textos: Lex Sparrow |

![](_page_23_Picture_3.jpeg)

CEZ Games nos presenta el que puede ser uno de sus últimos juegos si las cosas no cambian mucho. Últimamente hemos podido ver varios juegos de habilidad de la factoría CEZ y como viene siendo habitual, aprovechando la Retromadrid estrenan juego, si bien ya existía la versión de Spectrum y MSX con anterioridad.

#### *El juego El juego*

*E*l aclamado y reconocido genio Dr. Cirilus ha descubierto la forma de sacar energía de los cristales de los videojuegos: reordenando cristales en su laboratorio es capaz de generar una explosión y recoger dicha energía y guardarla para convertirse en ... ¡¡el amo del universo!! (¿a qué no habríais adivinado nunca?). Como el Dr. Cirilo es muy señor para hacer el trabajo sucio, de ello se encargará su lacayo, LoppoNoroccidental, que será al que tengamos que ayudar en su cometido.

El problema es que los cristales son muy inestables, y en pocos segundos generan una reacción en cadena que hará volar en pedazos todo lo que haya cerca.

Cuanto mayor sea la pureza que necesitemos, mayor número de cristales homogéneos necesitaremos.

![](_page_23_Picture_9.jpeg)

AFTER YEARS OF RESEARCH, **SCIENTIST OR CIRILUS MAD HAS** WAY OF FOUND OUT TI<br>ENERGY FROM THE GETTTDG THE CRYSTALS OF NIDEOGAMES. HIM JOINING THEM BEFORE RUNS OUT, OR **BEWARE** TATING BLAST! LET'S GO!...

#### Mecánica del juego

![](_page_23_Figure_12.jpeg)

Si alguna vez habéis tenido una PDA, habréis jugado sin duda al que es el juego estrella en todas ellas: Jawbreaker. Este juego tiene diferentes ports para Linux, MacOs y Windows (Bubblets). Y desde ahora, tiene una fabulosa variante para nuestro querido CPC.

Para los que no conozcáis la mecánica del juego, lo explicaré en pocas palabras: En Jawbreaker hay que explotar las burbujas que estén en casillas adyacentes en grupos de 3 o más. Cuantas más a la vez mejor, ya que conseguiremos más puntos.

Juegos como Tetris, Columns o Dr. Mario son también conocidos. En todos ellos tenemos que juntar piezas para hacer que parte del escenario desaparezca. BeTiled es una mezcla o mejor dicho, una variante de todos ellos. El escenario inicial es el mismo que Jawbreaker. Un tablero cuadrado lleno de fichas de colores. En este juego, podemos seleccionar una ficha y moverla en vertical u horizontal una sola posición (intercambiando su posición con la ficha hacia la que se mueve). Si la ficha movida casa con al menos otras dos del mismo **ES** color colocadas en la misma dirección, entonces desaparecerán dichas fichas, y el hueco dejado será rellenado con las fichas inmediatamente encima de ellas (efecto gravedad).

Habremos de conseguir la explosión de X fichas de colores en cada nivel, que vendrán indicadas en un panel informativo que hay en la parte inferior de la pantalla.

#### A examen

Empezaré diciendo que el juego como tal tiene un acabado bastante bueno. ¿Mejorable? Sí, tiene algunas cosas que se

![](_page_24_Picture_2.jpeg)

podrían hacer mejor. ¿Es bueno? Sobradamente. Desde luego tiene la calidad de un juego de US Gold o de Ocean. Tiene 5 melodías todas ellas con un desarrollo fantástico que hace las delicias de aquellos que como yo amamos las buenas músicas de los videojuegos. Buen manejo de los canales para crear una base de percusión y de bajos sobre la que flotan las melodías, especialmente la melodía de intro al juego y la del juego en sí. Tenemos también una melodía en el menú y otra al terminar la partida, así que de melodías vamos bien surtidos. Los efectos fx durante el juego son correctos. No sobresalen, pero tampoco son escasos, es decir, los justos. Más sonido quizá entorpecería el juego. Es importante resaltar el colorido de las fichas durante la partida y los paneles de control alrededor del escenario. Desde luego aprovechan la potencia gráfica del Amstrad. Esto se ve especialmente en el panel de la esquina inferior derecha, que va cambiando a lo largo del juego dando información de los bonus obtenidos al hacer combos de burbujas.

Toda esta amalgama de factores hace que el juego sea sumamente adictivo, y es imposible cogerlo y echar sólo una partida. A la primera partida le sigue otra y otra ... y otra. Al principio es fácil llegar al nivel 3 sin demasiado esfuerzo, y poco a

poco se van escalando más niveles. Empezamos con 80 segundos que van bajando inexorablemente hasta que completemos los paneles necesarios para pasar de nivel. Cuando terminamos el nivel se nos da más tiempo, y salvo que lo hagamos muy rápido, seguramente empezaremos el siguiente con menos de los 80 segundos iniciales. Si tenemos suerte y el reparto de burbujas es optimista, en 20 segundos lo tendremos resuelto. Si por el contrario tenemos pocas combinaciones, y encima no son fáciles de ver, podemos dar la partida por terminada. Y encima, la música va más rápido cuando queda poco tiempo (¿os acordáis de Gauntlet, cuando llegábamos a una sala del tesoro y al final la música iba a todo tren y nosotros no encontrábamos la puñetera salida y nos desesperábamos?). En esos momentos, uno empieza a mover las fichas compulsivamente sin saber muy bien para qué, esperando que por casualidad hallemos la combinación que falte. Y es que siempre hay una combinación posible. Si el juego detecta que no la hay, nos genera un nuevo escenario de bolas en el que ya hay soluciones para seguir. De hecho, cuando el tiempo se termina, el juego nos enseña qué combinaciones posibles había y no hemos descubierto ... (grrr … esto sí que da rabia). Desde luego no es un juego para relajarse y no tener estrés. Justamente eso hace que enganche. Y vaya si lo hace.

Hay varios modos de juego: el modo arcade (debemos pasar fases cada vez con menos tiempo y teniendo que completar paneles mayores) y el modo normal, donde podemos cambiar las fichas a utilizar, si bien esto no está disponible inicialmente, sino que son add-ons que se van liberando según avanzamos en el modo arcade.

En cuanto a los menús, aquí hay algunas cosas que serían mejorables como dar la posibilidad de redefinir teclas, cambiar idioma o presentar una pantalla con el argumento y la finalidad del juego (las instrucciones, vaya) y permitir ir a una pantalla de los high-scores. Son pequeños detalles que harían que este juego consiguiera una matrícula de honor en este aspecto. Por otro lado lo que sí tiene son secuencias introductorias antes de cada partida, con un dibujo y una frases que nos cuentan lo del Dr. Cirilo comentado anteriormente. Por último, quizá estaría bien tener una opción para generar un nuevo escenario aleatorio por petición (con una penalización de 10 segundos, por ejemplo) en el modo arcade.

#### Controles:

Movimiento: OPQA o cursores (emulación joystick) Acción: Barra espaciadora o Fire Escape para salir.

Lex Sparrow 2009 lexsparrow@gmail.com

## Hoy hablamos con......

#### por Deepfb |

En septiembre de 2006 alguien lanzó una noticia bomba en la escena cepecera: según él, había existido un clon ruso del Amstrad CPC. Las características que le atribuía eran impresionantes, y difíciles de creer para algunos: montaba 512k de RAM, incorporaba un nuevo chip de sonido e incluía la lógica de la controladora de disquete de los MSX y la posibilidad de ejecutar MSX DOS y algunos programas y juegos de MSX. Para apoyar sus afirmaciones, la persona que levantó la liebre creó una página web (http://aleste520.narod.ru/) con fotos y mucha información al respecto; a partir de los datos ahí aportados, diversos gurús de la escena han avalado la verosimilitud de la existencia del Aleste. Hemos entrevistado al protagonista de la historia. Valeriy es su nombre supuesto, ya que prefiere permanecer en el anonimato, porque no quiere que trascienda su pasado como hackeador de hardware en su actual trabajo; lo único que podemos decir de él es que en la actualidad no vive en Rusia, y que no conserva ningún ordenador Patisonic Aleste 520EX en su poder.

#### Pregunta: En primer lugar, Valeriy, ¿sabes por qué se eligió clonar un Amstrad CPC?

Respuesta: Ten en cuenta que en aquella época no había tiendas donde pudieras ir y comprar un ordenador, y sólo había una forma de conseguirlo: hacértelo tú mismo. Todo el mundo se fabricaba un ZX Spectrum, del cual había cientos de variantes; pero, como sabes, sus capacidades gráficas eran muy limitadas… Por otro lado, el MSX era muy popular en las escuelas, pero era imposible comprarlo, y también clonarlo, a causa del VDP [n.d.t.: el VDP es el Video Display Processor, el chip gráfico de los MSX –en concreto, un TMS9918]. Entonces un día recibimos un CPC, y nos dimos cuenta de que el CPC tenía mejores gráficos que el ZX, y que además se podía clonar.

#### ¿Recibistéis un CPC en Patisonic?

No, en casa. Lo conseguimos de una forma un poco rara. Un tío nos dio a un amigo y a mí un CPC6128. Le echamos un vistazo y miramos qué es lo que era, qué tenía dentro.

#### ¿Y de dónde lo sacó esa persona? ¿lo trajo de un viaje?

Bueno, fue un poco más complejo. Uno de los ingenieros de una empresa pública, que trabajaba reparando las líneas telefónicas, pedía a sus jefes que le consiguieran algunas cosas. Cuando contactamos con él tenía un Apple II, un Amstrad CPC 6128 y un Atari ST. Pero volviendo al Aleste, lo hicimos por dos motivos: porque nos gustaba el CPC, aunque el formato de tres pulgadas original de los disquetes del CPC no nos era nada simpático, y porque adorábamos los MSX. Tienes que entender que los MSX eran unos ordenadores de ensueño. Y los teníamos en las escuelas y en la universidad, pero no en casa…

Pero los MSX que teníais allí, en la escuela, no eran clones…

No, no… en aquel momento, todo el mundo soñaba con la comercialización de un MSX clónico, pero el VDP no se dejaba replicar :) Por aquel entonces había un montón de MSX en Rusia, pero no estaban en los hogares. Probablemente Japón pagaba el petróleo ruso con MSX :D

¿Y cuál era el modelo más común de MSX? ¿teníais software de MSX? Quiero decir, en la escuela tendríais utilidades, pero, ¿había juegos?

Los Yamaha, en concreto los que aparecen en esta página web:

http://gameit.ru/2007/02/26/msx-yamaha-kuvt-i-metal-gear/.

Y sí, teníamos muchísimos juegos y muchísimas utilidades. Mira, el Yamaha que aparece en la página era el ordenador que teníamos los alumnos, pero en cada clase había también un Yamaha YIS-805 para los profesores. Todo el software estaba en disquete, porque teníamos también controladoras de disquetera externa, y tarjetas de red. Lo que quiero decir es que el MSX era un ordenador realmente querido en Rusia. La gente incluso programaba aplicaciones excelentes, como TOR, FIXER, DBG, NTOR…

#### Pero dices que teníais juegos… y en la escuela no podríais jugar, ¿¿o sí??

Diablos, jiugábamos un montón!. Jugué al King's Valley II hasta ponerme enfermo :D

#### El caso es que estoy de acuerdo, el MSX es también mi ordenador de 8 bits favorito… sólo por detrás del CPC :-D

Cierto. El CPC era bueno, y el MSX era también genial. Adoro ambas plataformas, cada una de ellas por distintos motivos. Y es por ello que intentamos hacer un híbrido con ellos. Queríamos hacer un ordenador que fuera 100% CPC, con algunas cosillas del MSX. Por cierto, que también había un ZX Spectrum con el BASIC de MSX: lo desarrollaron en Novosibirsk. En todo caso, lo que quiero recalcar es que el Aleste es un clon del CPC, pero no del MSX, porque mucha gente no lo tiene claro.

#### Y en cuanto al CPC, ¿teníais software para él? ¿utilidades? ¿juegos?

Juegos. Teníamos unos cincuenta juegos. Y el CP/M, y software como editores de disquete, y copiones. El CPC tenía unas utilidades de disco muy buenas, pero con el problema de que el formato de tres pulgadas no era común en Rusia.

#### Otra cosa, tú estuviste en el equipo que desarrolló el Aleste…¿Y desarrollasteis vuestro propio software para el CPC?

No, no hicimos ningún programa específico para el CPC, a parte de la adaptación de la ROM de disco del MSX. Con los juegos que teníamos de CPC me daba con un canto en los dientes: éramos muchos los que preferíamos los juegos de CPC a los de ZX. La gente flipaba cuando el CPC cambiaba el tamaño de la pantalla, como en el Arcanoid [sic.].

#### ¿Y cómo conseguíais programas para el Amstrad? Supongo que no era fácil…

Había una revista, que creo que se llamaba BY-TEC, que tenía varias secciones, entre ellas una dedicada al CPC y sus juegos. La editaban en Moscú. Nos pusimos en contacto con la persona que escribía en la sección de CPC, y nos dijo que viajaba de vez en cuando al Reino Unido para comprar juegos y programas para el CPC. El caso es que nos vendió todo lo que tenía, ¿entiendes?. La revista tenía artículos sobre el CPC, y venía la dirección de contacto del autor, que además revendía programas para el ordenador.

#### Volviendo al Aleste, ¿cuántas unidades se produjeron?

No tengo información al respecto.

#### En todo caso, las primera unidades del Aleste se empezaron a vender en 1992-93…

Sí. Comenzamos a diseñarlo en 1991-1992, y a preparar la fabricación en 1992-1993. Estuvimos un año con el diseño del ordenador en sí, y otro año lo dedicamos a la tarjeta de sonido y otros detalles. También hubo programas: por ejemplo, un programador se dedicó durante doce meses al editor de texto PowerWriter.

#### ¿O sea, que se crearon programas específicos para el Aleste? ¿están preservados esos programas?

Sí, están todos en la página, puedes descargártelos, y convertirlos para el CPC. Pero aún estoy buscado algunos que faltan. Mira, lo que programamos específicamente para el Aleste fue la ROM y la BIOS clónica del MSX, el arranque y el programa de configuración de la BIOS, un editor de texto, el debugger, la adaptación para la controladora de disco, un convertidor de archivos de texto, un reproductor de archivos .STM, un visor de imágenes, un navegador de archivos al estilo del Comandante Norton y los juegos de MSX parcheados.

#### Sé que el Aleste tiene una disquetera de 3,5", pero no tengo claro que formatos soporta...

Soporta el formato de los disquetes de CPC de una cara; tenía un interruptor para cambiar de lado. Pero además, el interruptor tenía una posición que permitía utilizar los disquetes como si fueran de doble cara. Como MSX, la controladora soporta los formatos típicos de 360 o 720kb, de una o dos caras: 80 pistas, 9 sectores, FAT 12. P: En todo caso, y a diferencia del de CPC, el software de MSX necesitaba ser parcheado para que funcionara en el Aleste, ¿no? R: No. Si el software no llamaba directamente al hardware, funcionaba bien. Cosas como compiladores, el command.com o el msxdos.sys no necesitaban cambios. El VFY (verificador de discos) también funcionaba bien. La verdad es que cuando adaptamos el MSX DOS, tomamos prestados muchos comandos… La mayor dificultad estuvo en traducir la ROM de disco del MSX, porque el CPC y el MSX utilizan controladoras distintas.

#### Pero los juegos, que supongo que eran volcados de la ROM de los cartuchos, no funcioban directamente…

Cierto, eran volcados de cartucho. Pero como no teníamos muchos, sólo cinco o seis, y todos de MSX2, lo que hicimos fue modificar cada uno de ellos. Todos tenían una pequeña BIOS en los primeros 2kb, y un pequeño cargador. Lo que hicimos fue parchear ambos, sin necesidad de más cambios. P: Estoy viendo en la wikipedia que Omsk era una ciudad grande, con más de un millón de habitantes. ¿Era habitual que la gente tuviera un ordenador, casero o no, entonces? R: En aquella época había mucha gente, probablemente más de mil personas en Omsk, que se fabricaban el ordenador en casa. Otros, claro, se lo compraban, o no tenían.

#### ¿El Aleste se vendió fuera de Omsk?

Se vendió en Omsk y en Tumen (Siberia), ya montado o como un kit para construirlo en casa. Mientras trabajé [en Patisonic] se vendieron entre treinta y cincuenta unidades.

#### Entonces no es común ni siquiera en Omsk…

Bueno, la situación en Rusia no era muy propicia para los negocios: como he dicho, eran muchos los se hacían un ordenador en casa. Y sobre todo se vendían Spectrum, porque el Aleste era más caro. Sin embargo, me han llegado noticias de que mucha gente se construyó uno. Hace días me encontré con una persona que me dijo que había montado seis Alestes en su casa. Antes de encontrarme con este tipo, pensaba que Patisonic vendió más unidades de Aleste que las que se construían a pequeña escala a nivel doméstico, pero ahora no estoy seguro. De todas formas, Patisonic no focalizó su estrategia en la comercialización del Aleste, sino en la del ZX, que era un producto más importante porque era más barato, se vendía mejor y daba más dinero. Pero fabricar el Aleste implicaba que Patisonic tenía un buen grupo de desarrollo, y suponía una buena publidad.

#### ¿Y cuándo se puso fin a su producción?

No lo sé, porque me fui antes de la empresa; supongo que para 1994, cuando Patisonic se puso a vender la Dandy [una consola clónica de la NES], la Sega, y luego PCs. Ahora son sólo vendedores, no tienen un equipo de desarrollo de hardware.

#### ¿Cuánto costaba un Aleste en aquella época? ¿Y cuánto costaba un clon de Spectrum?

Es muy difícil estimarlo, porque en aquel momento había hiperinflación, pero un Aleste salía casi por el sueldo de un profesor. Era duro tener que dedicar un mes de salario a esto, pero alguna gente lo hacía. Los clones del Spectrum eran tres o cuatro veces más baratos: no tenían disquetera, ni 6845 [se refiere al controlador del CRTC del CPC, n.d.t.], y sólo montaban 64k de RAM en lugar de los 520k del Aleste; suma y sigue.

#### ¿Y había programas que hicieran uso de toda esa memoria?

En primer lugar, el Aleste permite utilizar la memoria como un disco virtual (RAM disk): puedes ajustar su tamaño en el setup de la BIOS, y de hecho puedes seleccionar toda la memoria como disco virtual. En segundo lugar, la emulación de los juegos de MSX también consumía mucha memoria, así como el reproductor de sonido MAG, que la usaba toda, lo mismo que el procesador de textos PowerWriter.

No quiero ser pesado, así que voy a ir terminando… ¿Sabes de algún juego o programa de cualquier tipo que se desarrollara en Rusia para el CPC? ¿El tipo de Moscú que os vendía el software nunca os pasó ningún programa ruso?

No conozco a ningún desarrollador ruso dedicado al CPC, aparte de nosotros. Sobre todo, porque no había muchos CPCs en Rusia. En cuanto al de Moscú, nunca nos envió nada hecho en Rusia.

| Aleste USSEX Personal computer<br>oises Anstrad Essawer. Electronics. Ed. |  |
|---------------------------------------------------------------------------|--|
| BASIC 1.1<br><b>Ready</b>                                                 |  |
|                                                                           |  |
|                                                                           |  |

El Aleste en modo CPC. Cortesía de Zona de Pruebas.

Por último, ¿qué posibilidades hay de conseguir un Aleste para un coleccionista occidental? Si quisiera uno, ¿qué tendría que hacer, viajar a Omsk? Si viajara a Rusia, ¿me resultaría facil encontrar clones rusos o soviéticos de ordenadores occidentales?

Me parece que es fácil comprar clones del ZX, en general. Pero ten en cuenta que Omsk está lejos, está en Siberia; aunque si llegaras hasta allí, probablemente conseguirías un Aleste. En Moscú no creo que puedas encontrar ninguno. Hace seis meses un tipo se puso en contacto conmigo: quería comprar un Aleste por la misma razón que tú, porque colecciona este tipo de ordenadores. La verdad es que no sé si lo consiguió… La única persona que me consta que tiene un Aleste es mi amigo, del que te hablé al principio. Las fotos que hay en mi página son de su ejemplar, pero tiene dos pegas: uno, que no funciona; segundo, que no sé si lo quiere vender. Por cierto, que no me has preguntado nada acerca de la tarjeta de sonido del Aleste.

#### Cierto. La verdad es que no sé mucho de ella; supongo que es mucho mejor que el chip que se ocupaba del sonido en los MSX y en los CPCs…

Sí, daba la calidad de los Amiga. El Aleste tenía una ranura de expansión con 18 o 19 direcciones, y admitía acceso DMA; así que la tarjeta de sonido era un DAC con 4 canales DMA. Permite reproducir archivos STM con el Scream Tracker…

#### …que deben de ser parecidos a los MODs que estaban tan de moda entonces en los PCs…

En realidad, un MOD es casi un STM. En mi opinión, esta tarjeta es una característica única entre todos los ordenadores de 8 bits de esa época, 1993. La mejor demostración de las capacidades del Aleste la puedes encontrar en youtube, si buscas este texto o sigues este enlace: Aleste520EX Preview (1993): http://www.youtube.com/watch?v=-khEpzKJm2c

Modifiqué el Caprice32 para poder cargar todos estos programas, y mostrar a la gente cómo eran. En realidad, necesitaba hacerlo. ¿Sabes por qué he montado todo esto, la página, el emulador…? Porque hace dos años me metí en el wiki del CPC e hice una descripción del Aleste, porque pensaba que esa era la finalidad del wiki. Pero nadie me creyó, y borraron mi entrada. Y tuve que escuchar cientos de argumentos que aducían que el Aleste era un ordenador imposible. La gente se empeñaba en decir que yo trataba de engañarles, o que estaba equivocado. Me tocó la fibra sensible. Así que, en cuanto encuentre los juegos de MSX para el Aleste que faltan, habré terminado de responder a todos los argumentos que quedan sobre la imposibilidad de lo que cuento.

Me parece un propósito encomiable. Muchas gracias, Valeriy, spasibo, y do svidania!

Do svidaniya :)

![](_page_28_Picture_9.jpeg)

El Aleste en todo su esplendor. Por cierto, lo de arriba se lee 'patisonic'.

![](_page_29_Picture_0.jpeg)

#### Mi primer programa en ensamblador (III)

POR ARTABURU

#### Pong tercera y última parte

En el capítulos anteriores hicimos que una pelota rebotara por las paredes y que se movieran las palas mediante el teclado. Esta vez vamos a juntar estas dos cosas y ver si podemos hacer que la pelota rebote con las palas. Esto será ya la base del juego.

Como siempre, usaremos las rutinas que proporciona el firmware para facilitarnos la vida a la hora de programar. En próximas entregas es posible que aprendamos a manejar los dispositivos hardware programándolos directamente, en lugar de usar el firmware.

#### Juntando las palas con la pelota.

Esta parte no debería darnos muchos problemas, sería cortar y copiar y podríamos mover las palas mientras la pelota se mueve a su bola.

Claro, que, debemos hacer un bucle de juego y modificar los bucles previos para que retornen al bucle nuevo, si no, va a haber algo que no se moverá.

Pero la gracia de esto no es mezclar por mezclar, si no hacer algún cambio para que la pelota sepa que hay una pala y rebote, o que se de cuenta de que ha llegado a un lateral y se pierda. Esto es lo que vamos a ver.

#### Bucle principal

Definimos el siguiente bucle principal, mezcla del de las palas y del de la pelota. La función de este bucle es mover la pelota y las palas.

```
.bucle_juego
call actualizax ;comprobamos y actualizamos la posición x
call actualizay ;comprobamos y actualizamos la posición y
call mc wait flyback ; con esto intentamos evitar parpadeos
                     ;probad a quitarlo y veréis que la pelota
                     ;va más rápida pero con más parpadeos.
call dibujar_pelota
```

```
ld a,(goles1) ;comprobamos si ya se han marcado 10 goles.
cp 10 \cdot ; en ese caso, se sale del juego
ret z
ld a,(goles2)
cp 10
ret z
call bucle palas ; se mira si hay que mover las palas, y
                   ;se redibujan
jp bucle_juego
```
#### Otros aspectos

No hay mucho más que resaltar, aparte de ver cómo se sabe si se mete un gol o si se toca una pala para que la pelota rebote.

Lo que se hace es:

1º Mira si la pelota ha alcanzado su máximo recorrido, en este caso es gol del jugador contrario. 2º Si no ha sido gol, comprueba si la pelota está a la altura de la pala. Esto lo hace en 2 fases. La primera comprueba la coordenada x. La de la pala tiene que ser una unidad más que la de la pelota. Si es así, mira la coordenada y, que debe estar dentro del largo de la pala. 3º Si no se cumple ninguna de estas condiciones, el juego sigue con la pelota en la dirección que iba.

En caso de gol, el jugador que ha marcado saca automáticamente.

```
.estoy sumandox
ld a,(posx) ;carga el acumulador con el valor de la coordenada x
cp 39 ;si alcanzo el máximo es gol del otro jugador
jp z,gol_1 
;ACTUALIZACION
;Se mira la posición de la pala de la derecha. 
;Si coincide que la bola está en 37,y_pala se cambia de dirección.
;Si se llega a x final(39), la bola sale y el contrario marca gol.
cp 37
jp z,mira_pala2
call sumax ; si no llega al máximo, suma 1 a la coordenada x
ret
.mira_pala2 ;en esta rutina se compraba que la coordenada ld a,(pala2_y) 
                ; y de la pelota esté en el rango de la de la pala
ld hl,posy
cp (hl)
jp z,cambia_restax ;nuestra pala tiene 3 alturas, por eso se comprueba
inc a \qquad \qquad ;3 veces.
cp (hl)
jp z,cambia_restax
inc a
cp (hl)
jp z,cambia_restax
ld a, (posx) ; si se llega aquí significa que no rebota con la pala
jp sumax \qquad \qquad ;y sigue normal
.gol_1 ;la rutina del gol, simplemente escribe el marcador
1d \overline{a}, 2 ; arriba, tras incrementar el número de goles.
call txt_set_column
ld a,2
call txt_set_row
ld a,(goles1)
inc a
ld (goles1),a
add 48
call &bb5a
ld a,(posx)
ld (posx0),a
ld a, 4ld (posx),a
ret
```
#### Finalizando

¡Y esto es todo! El juego en sí es una guarrería pero creo que como ejemplillo puede servir. A partir de aquí todas las mejoras que se le hagan lo van a mejorar mucho:

#### Evitar parpadeos

El método que se ha usado para dibujar las palas y la pelota es bastante rudimentario. Cuando se mueve un objeto se borra de la posición anterior y se dibuja en la nueva. Esto hace parpadear el dibujo porque el CPC tarda un poquito en dibujar la nueva posición. Hay varias formas de evitarlo. La más compleja es sincronizarse con el haz de electrones que dibuja la pantalla: Si se borra justo cuando ha pasado por la posición donde está el objeto a borrar y se borra, no se verá el borrado hasta la próxima vez que se redibuje la pantalla. Si nos da tiempo a dibujar el objeto en la nueva posición antes de que ocurra ese redibujado, veremos el objeto en la nueva po-

![](_page_31_Picture_4.jpeg)

sición y sin parpadeo. Pero este método es difícil de sincronizar y no vamos a entrar en cómo hacerlo, pero podéis probar con la llamada &BD19 del firmware.

Una forma más sencilla de evitar los parpadeos es borrar a la vez que se dibuja la nueva posición. En el caso de nuestro ejemplo, que tiene el fondo de color uniforme, basta con ampliar el tamaño de los objetos añadiendo una parte del color del fondo, esa parte añadida es la que va a borrar la posición anterior.

En las palas, por ejemplo, añadiríamos un carácter del color del fondo por arriba y uno por abajo, así, cuando se mueve una posición hacia arriba, el carácter añadido abajo borrará la parte que no se quiere ver… y lo mismo si se mueve hacia abajo. Así de sencillo.

Si el fondo fuera complejo entraríamos en técnicas algo más avanzadas que podríamos desgranar en próximos capítulos.

#### Detección de palas

Otra cosa que se puede cambiar es la forma de detectar si la pelota toca una pala (o cualquier otro obstáculo). La función test del firmware es muy similar a la que hay en BASIC y que se utiliza para comprobar si un pixel es de un determinado color. Podéis echar un vistazo al juego Rebotes del manual de usuario, que lo utiliza y creo que se entiende bastante bien.

#### **Sprites**

Y muchas otras opciones: Usar sprites en lugar de caracteres. Aquí sí que se gana velocidad y se pueden meter colores y hacerlo muy vistoso. Se gana velocidad porque prescindimos de las funciones de imprimir caracteres del firmware que son lentas. Necesitamos rutinas para dibujar sprites que seguro que somos capaces de hacer que sean rápidas y eficientes.

#### Concluyendo

Se abre un increíble mundo de posibilidades que es posible recorrer con un poco de esfuerzo. Merece la pena probar cositas porque gratifica mucho ver los resultados.

Como siempre, a vuestra disposición en los canales habituales.

### El referente hispano en el mundo de los juegos y la emulación

![](_page_32_Picture_1.jpeg)

## www.nacionarcade.net

![](_page_33_Picture_0.jpeg)

![](_page_33_Picture_1.jpeg)

#### POR ARTABURU

#### Dejamos el ensamblador….

Tal vez el lenguaje ensamblador siga siendo muy duro de aprender y por eso hay mucha gente que no se anima a introducirse en la programación para micros de 8bits. Para esa gente con ganas de liarse la manta a la cabeza y programar un jueguecito, o un simple programa que requiera hacer cálculos rápidos existen diversas opciones además de la del puro ensamblador: Lenguajes compilados, como C, Pascal, …

#### … y llegamos al C llegamos al C

Vamos a ver cómo en muy poco tiempo, podemos conseguir resultados bastante vistosos en un CPC haciendo uso del compilador z88dk y de las librerías disponibles para CPC. En esta primera entrega veremos lo sencillo que resulta dibujar un sprite directamente en la pantalla utilizando varios métodos de dibujado.

![](_page_33_Picture_7.jpeg)

Para empezar necesitamos unas pocas cosas:

- El compilador z88dk, disponible en www.z88dk.org. Librerías para CPC, disponibles enwww.amstrad.es/programacion/c, un editor de texto para escribir el código y un emulador de CPC para ver nuestro resultado (yo recomiendo el WinAPE, que es el que más me gusta, pero es válido cualquiera).
- Las librerías son las herramientas que permiten al programador C obtener acceso al hardware y a funciones avanzadas desde C. En nuestro caso, las rutinas de la librería cpcrslib están escritas en ensamblador y nos van a permitir trabajar con sprites, teclado, sonido, etc

#### Pasos previos:

1. Instalar el z88dk, no debería haber problema para hacerlo mediante el instalador que trae.

2. Instalar las librerías para CPC. Nada más sencillo, consiste en copiar los ficheros cpcrslib.lib y cpcwyzlib.lib en \z88dk\lib\clibs\ y cpcrslib.h y cpcwyzlib.h \z88dk\include\

Con el z88dk instalado, ya podríamos compilar nuestro código fuente y ejecutarlo en el CPC. Para ello, no se si el instalador del z88dk prepara el sistema con las variables de entorno requeridas. Yo tengo un sencillo fichero .bat que ejecuto desde una ventana de comando para poder compilar. El fichero tiene lo siguiente y se llama c:\dale.bat

SET Z80\_OZFILES=c:\z88dk\Lib\ SET ZCCCFG=c:\z88dk\Lib\Config\ SET PATH=%PATH%;c:\z88dk\Bin

Habría que actualizar cada línea con la ruta en la que se ha instalado el z88dk. Para comprobar que vamos bien, abrimos una ventana de comando (menú Inicio, ejecutar, cmd [enter]) en ella escribimos c:\dale.bat (para meter nuestras variables de entorno). Y luego zcc, debería salirnos:

#### zcc - Frontend for the z88dk Cross-C Compiler v2.57 (C) 7.10.2007 D.J.Morris

Si esto sale, ya podemos compilar.

¡Vamos a empezar!

Podemos utilizar cualquier editor de texto plano (como el notepad). Yo uso el Crimson Editor pero hay varios editores muy útiles para programar en C. Lo mejor es que tengan soporte para cambiar los colores del texto automáticamente, de este modo es mucho más fácil de leer el programa ya que se diferencian las palabras reservadas, los textos, etc, con distintos colores.

#### Diseñando el sprite

Vamos a utilizar el programa Sprot para diseñar el sprite que queremos dibujar en la pantalla del CPC. Hay otros programas que facilitan esta tarea y seguramente sean igual o más efectivos que Sprot, pero lo voy a utilizar porque le tengo cierto cariño a este programa.

Por cierto, ¿qué es un sprite? es un pequeño mapa de bits (un dibujo) que se puede mover por la pantalla. El CPC no tiene un hardware específico para manejar sprites si no que hay que desarrollar programas para hacerlo: dibujar un sprite, moverlo, borrarlo... Todas estas funciones ya las tenemos en la librería que vamos a utilizar así que será suficiente con hacer las llamadas pertinentes para que ocurra lo que queramos. El mapa de bits que representa al sprite es el resultado que queremos obtener de Sprot para que podamos integrarlo en nuestro código C. Sprot nos deja dibujar y él convierte nuestro dibujo en una cadena de caracteres que representan los bytes de nuestro sprite.

![](_page_34_Picture_167.jpeg)

#### El programa

A nuestro sprite le vamos a asignar un nombre al que podremos acceder desde el código en C. Para ello, primero declaramos el nombre mediante la palabra extern extern unsigned char sprite[];

Así el compilador sabe que los datos asociados a sprite[] son bytes sin signo.

Dentro del programa, los datos del sprite, generados con Sprot, los vamos a meter en un bloque de ensamblador y utilizamos el nombre declarado anteriormente:

#asm .\_sprite …Datos… #endasm

Ojo que el nombre dentro del bloque en ensamblado empieza con .\_

Y ya dentro del programa vamos a ver un par de cosillas :

La función que imprime el sprite en la pantalla de forma directa: cpc PutSp(sprite,16,3,0xc19b);

Una función que imprime el sprite en modo XOR. cpc\_PutSpXOR (sprite,16,3,0xc19b) Imprimir en modo XOR tiene una propiedad muy interesante, si se imprime dos veces lo mismo sobre cualquier fondo, la primera vez dibuja encima del fondo y la segunda restaura el fondo. Se basa en la operación lógica OR exclusive que tiene la siguiente tabla de la verdad :

![](_page_34_Picture_168.jpeg)

Eso sí, los colores originales es posible que queden diferentes en función del fondo que haya así que conviene tener en cuenta dibujar el fondo con colores neutros que no distorsionen a los del sprite. Por ejemplo, dibujar el fondo con el color más bajo (todo ceros) hace que el color resultante sea el color del sprite ya que cualquier XOR con 0 da como resultado el valor del otro bit.

Una función que lo que hace es capturar un recuadro de la pantalla y lo almacena. cpc\_GetSp (buffer,16,3,0xc054) Es muy útil para guardar el fondo donde vamos a poner el sprite. De este modo podemos ir moviendo el sprite restaurando el fondo donde estaba.

Las tres funciones tienen los mismo cuatro parámetros: sprite, alto del sprite (en bytes), ancho del sprite (en bytes) y posición de la pantalla .

La posición de pantalla indica la posición de la memoria de pantalla donde se va a dibujar el sprite (o de donde se va a capturar el fondo). Como puede ser engorroso calcularla en el programa, existe también una función que hace ese cálculo en función de la posición x,y : cpc\_GetScrAddress(x,y)

```
#include "cpcrslib.h" 
extern unsigned char sprite[];
#asm 
._sprite<br>;defb 3,16
                   ;defb 3,16 << esta línea indica el ancho y alto del sprite en bytes, no la va a usar las fun-
ciones que emplearemo, por eso está comentada. 
defb $00,$60,$00 
defb $00,$F0,$00 
defb $10,$D0,$C0 
defb $10,$F0,$E0 
defb $10,$F0,$E0 
defb $22,$E4,$C0 
defb $33,$66,$00 
defb $33,$77,$00 
defb $33,$77,$00 
defb $33,$CC,$00 
defb $11,$EE,$00 
defb $00,$FF,$00 
defb $1F,$33,$00 
defb $0D,$03,$0E 
defb $0E,$0B,$0D 
defb $05,$09,$0A 
#endasm 
main()unsigned char buffer[16*3];
    //rutina hardware, se restaura la situación anterior al terminar la ejecución del programa: 
   cpc_SetMode(1); 
   cpc_PrintGphStrXYM1("1 IMPRIME EL SPRITE EN MODO NORMAL",0,8*23); 
   cpc_PrintGphStrXYM1("PULSA UNA TECLA",0,8*24); 
  while (!cpc AnyKeyPressed()) { }
  cpc PutSp(sprite, 16, 3,0xc19b);
   // Captura de la pantalla el area indicada y la guarda en memoria. 
   cpc_PrintGphStrXYM1("2 CAPTURA UN AREA DE LA PANTALLA ",0,8*23); 
   cpc_PrintGphStrXYM1("PULSA UNA TECLA", 0,8*24);
  while (!cpc AnyKeyPressed()){}
  cpc Getsp(buffer,16,3,0xc19c);
  cpc_PrintGphStrXYM1("3 IMPRIME ESE AREA CAPTURADA ", 0,8*23);
   cpc_PrintGphStrXYM1("PULSA UNA TECLA",0,8*24); 
  while (!cpc AnyKeyPressed()){}
    // En este ejemplo, imprime en &c19f el area capturada . 
  cpc_PutSp(buffer,16,3,0xc19f);
   // Imprime el Sprite en modo XOR en la coordenada (x, y) = (100, 50)cpc PrintGphStrXYM1("4 IMPRIME EL SPRITE EN MODO XOR ",0,8*23);
   cpc_PrintGphStrXYM1("PULSA UNA TECLA",0,8*24); 
  while (!cpc AnyKeyPressed()){}
  cpc_PutSpXOR(sprite,16,3,cpc_GetScrAddress(100,50));<br>cpc_PrintGohStrXYM1("5 LO VUELVE A IMPRIMIR EN XOR ",0,8*23);
  cpc_PrintGphStrXYM1("5 LO VUELVE A IMPRIMIR EN XOR
   cpc_PrintGphStrXYM1("PULSA UNA TECLA",0,8*24); 
  while (!cpc AnyKeyPressed()){}
   cpc_PutSpXOR(sprite,16,3,cpc_GetScrAddress(100,50)); 
}
```
Este sería todo el código fuente del programa, lo llamaremos sprite.c y lo compilaremos con z88dk con la orden siguiente:

zcc +cpc -create-app -make-app -O3 -unsigned -o sprites.bin sprites.c -lcpcrslib -lndos -zorg=16384

Básicamente creamos un fichero para CPC que se carga en 16384 (=&4000) y que linka a la librería cpcrslib. Generará el archivo sprites.bin que lo podemos cargar en un disco y de ahí al emulador para su ejecución. O también se puede cargar directamente en algunos emuladores y ejecutarlo.

Si se hace desde un disco haríamos:

10 memory &3fff:load"sprites.bin":call &4000

Y obtendríamos nuestro sprite en pantalla.

![](_page_36_Picture_62.jpeg)

El resultado final, ¡con muy pocas líneas de código!

![](_page_36_Picture_8.jpeg)

#### Descubre los mundos de

**Iheredia** 

![](_page_36_Picture_11.jpeg)

![](_page_37_Picture_0.jpeg)

POR DRAGON'S LAIR

Después de tanto tiempo comprando juegos, no podía dejar escapar la oportunidad de escribir sobre todos aquellos juegos que la gente ha ido vendiendo y que yo he ido comprando.

En este artículo, nos fijaremos, en aquellos juegos que han quedado marcados.

Al decir marcados, me refiero a todas aquellas anotaciones que quedaron marcadas en instrucciones o trozos de papel, introducidas o guardadas en los juegos, y que nos decían o recordaban, cosas que queríamos saber. O quizá, no olvidar.

A todos nos ha pasado, que anotábamos en un papel, la clave de acceso, quizá una sugerencia, pokes, un algo que, con el tiempo, olvidamos dentro de un juego y que con el pasar de los años y el cambio de dueño, se quedó olvidado dentro de éste.

Yo he intentado recoger y guardar todas aquellas anotaciones que con ilusión, se fueron guardando, quién sabe para qué, pero que yo no he sabido tirar quizás porque yo he sido el primero en hacer lo mismo.

Antes de empezar, quiero agradecer a todos aquellas personas estos recuerdos que, con todo respeto, se mostrarán en este artículo. Porque la ilusión no se pierde pase el tiempo que pase.

#### Empezamos.

#### INDIANA JONES Y LA ÚLTIMA CRUZADA

En esta fotografía podemos observar cómo se habían guardado artículos relacionados con el juego, quizá nunca terminado, pero que con esmero guardaba para intentarlo.

![](_page_37_Picture_185.jpeg)

diariamente, l'ijate en las fechas que se encuentran encima de los arcos. Para encontrar el arco correcto busca la fecha indicada en la matriz que aparece en la página posterior del Cruzado Bizantino y entra a través del arco correspondiente. Cuando hayas encontrado el Escudo, escala la pared del castillo, pero ten cuidado con los ravos.

El Nivel 3 se desarrolla en una aeronave. Busca el<br>Diario del Grial que el padre Indy perdió en este nivel. Ten cuidado y recoge los pases que encuentres. Están hechos de papel muy fino que se deshace pasado un corto período de tiempo. Si Indy no tiene un pase sonará la alarma y las cosas se pondrán aún más dificiles

Finalmente, en el Nivel 4, el Dr. Jones ha sido<br>gravemente herido y su única esperanza es que Indy llegue a tiempo al Santo Grial. El corazón de su padre se debilita poco a poco y apenas te queda tiempo. Ten cuidado con las trampas que han colocado los Caballeros de la Cruzada. El tiempo es tu mayor enemigo y sólo los más valientes tendrán éxito en la misión.

#### CALIFORNIA GAMES

En esta anotación cabe recalcar algunas cosas: 1º - No sólo la duración de la carga de cada juego (muy importante), sino que anota la especialidad de cada prueba.

2ª- También muy importante. La definición de los colores con los que escribe en toda la hoja. A nadie le pasa desapercibido que el cambio de colores a la hora de escribir denota una ilusión durante la escritura. El cambio de color del boli dice que le ilusionaba lo que hacía y esto lo reflejaba en el papel… Todos hemos hecho anotaciones en hojas y ésta nos dice mucho.

1º HALF PIPE = 075-134, MONOPATIN  $3.250078A6 = 139 - 200.8015A$  $3950URFIN = 2057757, SURFIN6$ 

B 1: SKATING = 000-053. PATINES REBAX 055-110 MUTO CROS  $35 FLYIN6 = 115 - 158, 01500$ 

CALIFORNIA GAMES

#### ARMY MOVES

En ésta no hace falta comentar nada; la clave de acceso a la segunda fase y el recordatorio después de haberlo terminado. Parece increíble, terminó un juego y apuntó lo que le salía en la pantalla final como un recordatorio por la hazaña realizada (que en aquel tiempo lo era). Y le recuerda que… Continuará en NAVY MOVES…

![](_page_38_Picture_2.jpeg)

#### NAVY MOVES

Para mí, ésta es la mejor.

El que haya tenido el juego original de NAVY MOVES sabía que para conseguir la clave de acceso de TRANSMISION (para que el mini submarino viniese a recogerte) había que hacer una auténtica hazaña: tenías que conseguir el mensaje, con una clave de acceso y combinar las letras con otra palabra clave, toda una proeza… Si conseguías descifrarla (OABERBYAMD) sentías una sensación de adrenalina que no se puede describir.

Ésto lo encontré en una caja de este fabuloso juego. Tengo que reconocer que la caja me la quedé y la sustituí por la que yo tenía en blanco:

PROMER READY  $E \wedge D$  $1.112345$ GO RBE BY AND ON R BERY & HD ODBERGYAND 2875C 15372 MRBE BOMBA

![](_page_39_Picture_0.jpeg)

#### R-TYPE

Tampoco nos podemos olvidar de aquellas carátulas que hicimos y que servían, por qué no, para nuestra colección. La imaginación para realizar una cosa, en este caso una carátula, era suficiente para ver nuestro nivel de implicación. Hay que pensar que en aquellos tiempos no había un archivo

![](_page_39_Picture_3.jpeg)

con las carátulas, ni un foro, ni nada. Una simple fotocopia y unos colores, podían hacer una carátula ORIGINAL a nuestros ojos.

Fotocopia + rotuladores Carátula original

Estoy seguro que alguno se ha sentido identificado con alguno de los casos reflejados, nada más que añadir que yo sí que lo estoy.

Para terminar comentar que en otro artículo seguiremos reflejando las ilusiones de gente que por un momento se sintió, algo \_\_\_\_\_\_. Que cada uno piense el adjetivo que quiera. El mío es ILU-SIONADO. ¿Cuál es el tuyo?

PD. Mi ilusión y ganas, me llevo a esto:

![](_page_39_Picture_10.jpeg)

Atención, pregunta. ¿A qué juego corresponde este mapa?

## the*mojon*twins

La historia de The Mojon Twins tuvo su origen en un suceso ocurrido durante una helada noche del más caluroso verano que se recuerda en 1916 por Thomas Ubrhes cuando se dirigía a la nevera para tomarse el nesquik de antes de irse a dormir. De repente, una gran luz salió del cartón de leche y lo que parecía un holograma fue proyectado encima del fregadero. Se trataba de Vah-ka, el líder de los Terneros Cósmicos que a voz en grito no dejaba de repetir: "Fundarás los Mojon Twins, fundarás los Mojon Twins, fundarás..."

Thomas no dejó terminar la frase, puesto que era la típica persona a la que solo hay que repetirle las cosas una vez. Tiró el cartón de leche a la papelera de reciclado (un tipo adelantado a su época) y cerró la nevera.

Cuando estaba en la cama analizando lo ocurrido y buscando sentido a su vida, decidió dedicar el resto de su existencia (murió en 1918) al estudio de la vaca frisona y a escribir relatos de ciencia ficción con tan noble animal.

Muchos años más tarde, un grupo de jóvenes osados descubren en la biblioteca un ejemplar de El ataque de los terneros cósmicos, el bestseller de Thomas y el inquietante mensaje que Vah-ka le repitió. Después de leerlo 45 veces (no son de esas personas que haya que repetirle las cosas una vez sólo), se dieron cuenta de cuál era el sentido de sus vidas, y decidieron que ellos nacieron para continuar lo que aquél líder cósmico terneril había comunicado a Thomas.

Así nació The Mojón Twins, un grupo que en principio no tenía demasiado bien definido su campo de acción. Comenzaron buscando su sitio, como otros tantos grupos, dedicándose en sus inicios a la cría de alcachofa de lunares, obteniendo cuantiosos beneficios que les sirvieron para comprarse cada uno un tico-tico de sandía.

Esta ochentez tan bestiaja causó daños irreparables a sus cerebros, obligándolos a transformarse las noches de luna llena en desarrolladores de juegos retro. Ahora sobreviven como soldados de fortuna. Si usted se aburre y se los encuentra, quizá pueda convencerles de que le hagan un juego.

![](_page_40_Picture_7.jpeg)

![](_page_41_Picture_0.jpeg)

![](_page_41_Picture_1.jpeg)

#### Textos: DRAGON'S LAIR |

Todo el mundo recuerda esas portadas en revistas de la época, portadas de juegos espectaculares con grandes inversiones en publicidad, fabulosos dibujos y cómo no, juegos impresionantes, juegos que pasarán a la historia, que no nos cansaremos de explicar y de comentar, pero ¿qué pasa con esos juegos que no salían en las portadas?

Qué tardes aquellas en las que alguno de mis amigos venía a casa y no había manera de que jugase a ningún juego que yo le proponía, LAST NINJA 2, BATMAN… nada, no había manera, se hacían bicarbonato jugando a juegos tipo:

#### **CATASTROPHES**

Un juego de AMSOFT, que por no traer, no traía ni instrucciones de juego pero que tenía su punto cuando jugaban 2 jugadores: Tenías que construir un edificio lo más alto y consistente posible. Para ello había que correr para coger un bloque que te suministraba un barco y colocarlo, sin que se te escapara y se hundiese en el mar. Para más complicación (es un decir) solían aparecer terremotos, inundaciones, rayos, tormentas, huracanes, con la consiguiente demolición del edificio.

Tengo que reconocer que, sin ser nada del otro mundo, era entretenido para jugar con otra persona. Las risas y el buen rollo, hacían que este juego te divirtiera un buen rato.

#### **3D STUNTRIDER**

Otro gran juego de AMSOFT, a diferencia de CATAS-TROPHES, este sí que traía instrucciones. Lo único que hay que hacer es saltar autobuses de London City. Nada más, simple como los botijos, con la única dificultad de decidir cuántos quieres intentar saltar de golpe. No era un juego para soltar adrenalina.

![](_page_41_Picture_10.jpeg)

LOADING

#### **FRUIT MACHINE**

Otro de AMSOFT (qué fama está cogiendo). Lo primero que tengo que decir, es que este juego a día de hoy, traería problemas. Tengo que reconocer que no sólo con los amigos me enganché a este juego, me he pasado tardes intentando reventar la maquinita.

La trama, fácil: grandioso emulador de máquina tragaperras, con la ventaja de tener una chuleta con las combinaciones de los discos y, aún así, no era tan fácil hacer que saltara. Los premios se cambiaban por puntos o WINER SPINNERS, y realmente era un juego que te desquiciaba, al menos a mí. Lo mejor era cuando te daba los avances y corriendo buscábamos las combinaciones de los discos para ver qué nos convenía más. No escupía monedas pero cómo lo vivíamos.

## **MACHTNE** Paul Aitman 1984 LOADING Please mait... £.

#### PING-PONG

Un juego de KONAMI, un juego simple y entretenido, con la dificultad de ponerte nervioso en alguna partida ajustada y lanzar una volea y dejarle en bandeja el punto y la partida a tu contrincante. En este juego los piques eran realmente serios y la diversión estaba asegurada.

![](_page_42_Picture_6.jpeg)

![](_page_42_Figure_7.jpeg)

En este artículo me habré saltado y. cómo no, olvidado juegos más divertidos sin que en la época los valorase en su justa medida. Lo único que intento es expresar una opinión. Doy mi humilde parecer de aquellos juegos que me divirtieron con algunos amigos y no aparecieron en la portada de MICROMANIA. Buscando estos juegos también encontré los que sí fueros portadas y se hacían mas divertidos con un amigo… pero esa es otra historia.

Santiago.

![](_page_43_Picture_0.jpeg)

#### KAOS-OVERRIDE

![](_page_43_Picture_2.jpeg)

#### Last Ninja 2

De este juego tuve siempre antojo desde que vi, tras la aparición del 1 en C64, que el 2 sería versionado a CPC. Una vez cayó en mis manos en su versión disco fue disfrutarlo y meterle horas. ¡Llegué a acabarlo una vez sin gastar una sola vida! En sí el juego es una joya, escenarios detallados en modo 1, niveles claramente diferenciados, puzzles que resolver y un ejército de ninjas al que vencer... ¿qué más queréis?

#### Abadía del Crimen

Otra gran joya, Obra Maestra del soft español en su época dorada que disfruté unos pocos años más tarde de su realización. Desconocía en aquel entonces su relación con el libro, pero tenía un algo que me animó a jugar hasta resolver el misterio. ¡Incluso encontré una forma de hacerme con el libro sin salir a la noche a la biblioteca!! (Se paciente y cógelo justo cuando llamen para cenar, ya no se chivará al Abad)

![](_page_43_Picture_7.jpeg)

1

![](_page_43_Picture_8.jpeg)

#### **Dustin**

Uno de mis primeros juegos, ya que me vino junto al CPC de regalo de Reyes en un pack de Dinamic. Al principio me costó cogerle la lógica al juego, pero una vez comprendido que algunos objetos hay que conseguirlos por trueque y cómo progresar en la huida con su uso, la huída de Dustin de la prisión fue una realidad. ¡Qué susto la primera vez que me apareció la pantera en la selva!!

![](_page_43_Figure_11.jpeg)

4

![](_page_43_Picture_12.jpeg)

#### Golden Axe

Otra joya de las de "La recreativa en casa", salvando las diferencias entre el CPC y el System 16 de Sega. Con este juego además llegábamos a estar hasta 5 personas jugando a 2 players y turnándonos los controles a cada vida que nos quitaban. ¡Para que luego digan que no se puede jugar en grupo!! Y la animación del final de la recreativa, plasmado en el CPC también. ¡Conversión hecha con ganas!

![](_page_43_Picture_15.jpeg)

#### **Barbarian**

Espada y brujería, un juego de lucha rápido, limpio y brillante. Además se adelantaron al Mortal Kombat con el concepto de fatalities con esa rebanada de cuello al enemigo! Seguramente podría haber sido exprimido un poco mas, darle variedad de enemigos y sus armas (Sólo cambian el color y la dificultad) y un supuesto modo de dos jugadores que en CPC jamás encontré y sí había en otros sistemas.

![](_page_43_Figure_18.jpeg)

![](_page_44_Picture_151.jpeg)

#### **Batman the Movie**

Tras el buen sabor de boca de Robocop, vuelve el mismo equipo de Ocean a presentarnos este juegazo que, con un buena variedad de niveles tanto en desarrollo como ejecución, (fases de vehículos, de plataformas con Batman y hasta un Mastermind con la Batcomputadora) te mete de lleno en la película y a sentirte como un superhéroe a cada nivel que superas. Calidad y jugabilidad pura.

![](_page_44_Figure_3.jpeg)

7

#### Savage

![](_page_44_Picture_5.jpeg)

Grandes gráficos, muchos enemigos, jugabilidad rápida y fluida... Poco que envidiar a las recreativas de salón con este juegazo en 3 niveles diferentes. Un juego que se puede compartir en una tarde con los amigos a competir a ver quien llega mas lejos. Recibió muy buenas críticas en la época y sin duda las merece ya que es echar una partida y decirte "vaya pedazo ordenador tengo, vaya cosas hace!!"

![](_page_44_Figure_7.jpeg)

**Tau Ceuti**<br>Al principio no entendí el juego hasta que le presté mas atención, y la verdad es que darte cuenta que te mueves con tu vehículo por todo un planeta en 3D, por sus ciudades, luchando contra naves y tanques, rastreando reactores nucleares e instalaciones varias para aprovisionar y reparar tu nave, te deja realmente impresionado. Me dejó muy buen sabor este juego y hasta me lo llegué a acabar, salvando al planeta del peligroso reactor nuclear que iba a explotar :D

![](_page_44_Picture_10.jpeg)

![](_page_44_Picture_11.jpeg)

#### **Ikari Warriors**

¡2 rambos contra un ejército! ¿Qué más querías para disfrutar de una tarde junto a un amigo? Gran colorido y detalles, tanques y granadas para usar, jies la guerra!! Con juegos como éste y los anteriores, ¿quién quería irse a las salas recreativas?

![](_page_44_Picture_14.jpeg)

10

![](_page_44_Picture_15.jpeg)

#### **Afterburner**

A los mandos de un F-14 nos volvemos a enfrentar solitos contra todo un ejército de aeronaves. De frente, por detrás, misiles a evitar, niveles y niveles de ataque frontal aéreo y tardes de entretenimiento con los amigos (de nuevo la fórmula de un-amigo-por-vida).

Sinceramente, hay otros muchos más juegos geniales pero estos son mayormente con los que exprimía más mi CPC en su época, muchos de ellos bien acompañado de amigos :)

Envíanos tu "TOP Ten" a: amstrad.mail@gmail.com

## El Libro

#### Técnicas de programación de gráficos en el amstrad

TEXTOS: NACHO

#### Técnicas de programación de gráficos en el Amstrad.

Este libro se puede considerar casi "una rareza", no se trata de un libro fácil de encontrar. Es un libro de Wynford James, editado por MicroPress en 1985, y que fue traducido y distribuido en español por Indescomp. El autor tiene algún otro libro sobre programación en BASIC, tanto para la serie Amstrad CPC, como para ordenadores Oric, que también eran populares en aquella época en el Reino Unido.

El libro en cuestión tiene 159 páginas, en las que parte desde lo que es una pantalla de texto y una pantalla gráfica, hasta llegar a un nivel más profundo de lo que se podía esperar en una época de 8 bits y 4 MHz, tratando incluso las transformaciones matriciales que permiten rotar un objeto, cambiar su tamaño, o incluso aplicar un "cizalladura" para alterar su forma.

#### *Técnicas de* Programación Amstrad

![](_page_45_Figure_7.jpeg)

El contenido se divide en 7 capítulos:

El primer capítulo se titula "Modos y colores". En él se habla sobre los tres modos de pantalla de los Amstrad CPC, y sus posibilidades básicas, tanto en modo de texto (LOCATE, PRINT) como en modo gráfico (MOVE, DRAW, PLOT). Se dan detalles sobre la cantidad de puntos disponibles en cada modo gráfico, la cantidad de colores utilizables, la paleta de colores global, y las asignaciones iniciales de colores en cada uno de los modos. Se explica cómo cambiar colores (PAPER, PEN) y sus asignaciones (INK).

El segundo capítulo es "Caracteres y códigos". Nos enseña a visualizar en pantalla el juego de caracteres del CPC (incluso los caracteres no imprimibles), y da unas nociones básicas de sistema binario, para permitir redefinir caracteres con facilidad. También explica cómo crear figuras de mayor tamaño, formadas por varios caracteres, y cómo analizar el teclado para mover estas figuras por la pantalla. Nos cuenta cómo colocar estas figuras en cualquier parte de la pantalla con la ayuda de TAG y cómo ganar en velocidad usando variables enteras. También aprenderemos a comprobar si hay algo en algún punto de la pantalla, usando TEST.

El tercer capítulo trata sobre "Gráficas y diagramas". Comienza con ciertas nociones para ayudarnos a hacer programas más modulares (GOSUB, RETURN) y más fáciles de leer y mantener (uso de variables, en vez de valores prefijados). Nos enseña a dibujar unos ejes, y a representar puntos sobre ellos, ajustando la escala para que las proporciones sean las adecuadas para visualizar todo correctamente. Podemos aprender también cómo crear series de datos (DATA), cómo unir los puntos para dibujar líneas, cómo desplazar el origen de la pantalla gráfica y cómo rotular los ejes. Hay un apartado sobre diagramas de barras y otro sobre diagramas de sectores.

El siguiente se centra en "Formas y dibujos". En él se tratan ciertas figuras "vistosas", ya sea realizadas simplemente uniendo una serie de puntos "todos con todos", o bien figuras de Lissajous, espirales, patrones repetitivos, o imágenes creadas mediante varias figuras sencillas rotadas unas respecto a otras. Un apartado nos enseña a hacer un programa simple de dibujo interactivo, y otro se centra en los efectos de dibujar en "modo XOR".

El quinto capítulo se dedica a la "Animación": cómo mover un rectángulo en pantalla (borrando y redibujando), cómo hacer que rebote, y como aparentar movimiento al modificar una sección de una figura algo más compleja. También se nos enseña como usar la técnica de XOR para borrar el elemento que se mueve, y cómo tener la precaución de dejar una fila de píxeles en blanco para que una figura no deje "rastro" al moverse.

Hay un sexto capítulo sobre "Dibujo artístico", en el que aprendemos a dibujar un menú que haga más amigable nuestro programa simple de dibujo, a definir algunas figuras (por ejemplo, un rectángulo a partir de dos vértices opuestos), a rellenar zonas de la pantalla sin usar la orden FILL (que no existía en los CPC 464) y a guardar imágenes en cinta o disco.

En el séptimo (y último) capítulo, se habla de

"Transformaciones". Comienza con la más sencilla: trasladar una figura, pero enseguida nos da unas nociones básicas sobre transformaciones matriciales, para enseñarnos la apariencia que tiene una matriz de rotación, que permita girar obje-

#### Técnicas de Programación de Gràficos en el Amstrad

Wynford James se dedica a escribir material didáctico lincialidos programas) para una importante empresa de microordenadores. También ha<br>trabajado como autor tienico para (CL, Ha sido profesor de matemáticas<br>y ha participa

![](_page_46_Picture_8.jpeg)

El autor

tos, y una matriz de ampliación/reducción, que nos ayude a cambiar el tamaño de una figura. También explica cómo hacer una simetría, tanto en horizontal como en vertical, e incluso una cizalladura (cada punto se desplaza más o menos según lo lejos que esté del eje del movimiento).

Y eso es todo, que no es poco. Es un libro que en su día me gustó mucho, porque llegaba mucho más allá que el típico "DRAW sirve para dibujar una línea" que se podía encontrar en el manual del CPC y en otros libros más "generales". Los lenguajes de programación actuales, con características como las funciones y procedimientos, la recursividad, o incluso la programación orientada a objetos, permiten conseguir con más facilidad esos mismos efectos que este libro nos enseña a hacer desde BASIC, pero aun así, se trata de un libro al que todo auténtico aficionado al CPC y a la programación debería haber echado un vistazo.

![](_page_46_Picture_107.jpeg)

Detalle del capítulo 4: Formas y dibujos

![](_page_47_Picture_0.jpeg)

*No termina aquí y para continuar necesita de tu colaboración. Artículos, Revisiones, Comentarios, Entrevistas, Imágenes, Ideas, Ayudas. ¿ Quieres colaborar ?* 

> amstrad.mail@gmail.com Foro www.amstrad.es/forum